# CONCOURS GÉNÉRAL DES LYCÉES —

**SESSION 2018**  $\overline{\phantom{0}}$ 

## SCIENCES DE L'INGÉNIEUR

(Classes de terminale S)

Durée : 5 heures —

L'usage de la calculatrice est autorisé

**Consignes aux candidats -‐ Ne 
 pas 
 utiliser 
 d'encre 
 claire** - N'utiliser ni colle, ni agrafe - Numéroter chaque page en bas à droite (numéro de page / nombre total de pages) - Sur chaque copie, renseigner l'en-tête + l'identification du concours : Concours / Examen : CGL Section/Spécialité/Série : SCIEN Epreuve: 101 Matière: SCIN Session: 2018

#### **CONCOURS GÉNÉRAL DES LYCÉES** Session 2018

Sciences de l'ingénieur Durée, 5 heures

Aucun document autorisé.

Le matériel autorisé comprend toutes les calculatrices de poche, y compris les calculatrices programmables alphanumériques ou à écran graphique, à condition que leur fonctionnement soit autonome et qu'il ne soit pas fait usage d'imprimante, conformément à la circulaire n° 99-186 du 16 novembre 1999.

#### **Modélisation d'un robot collaboratif**

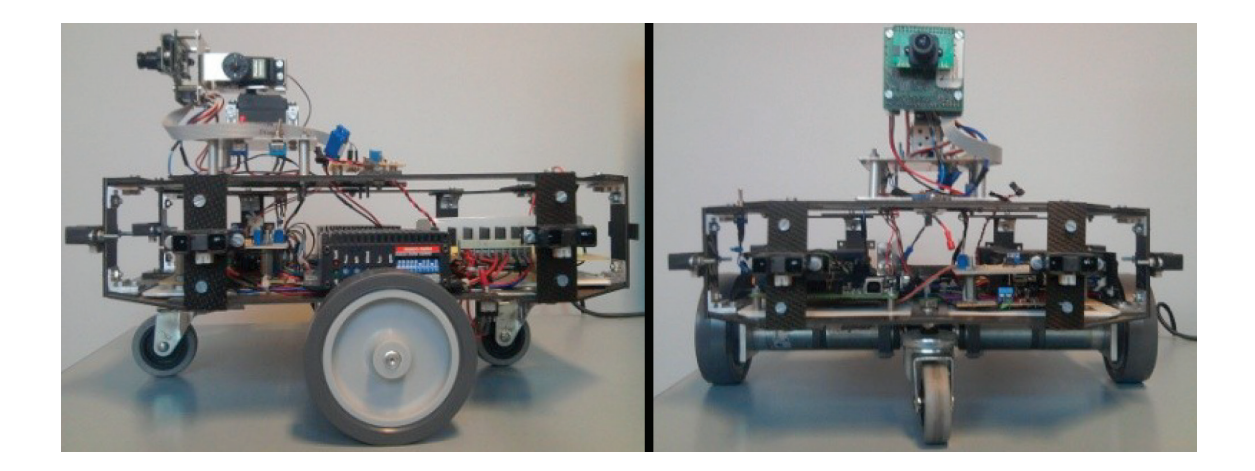

Constitution du dossier

- texte (mise en situation et questionnement), pages 2 à 21 ;
- annexe : paramétrage et notations, pages 22 à 24 ;
- documents réponses DR1 à DR7, pages 25 à 30.

#### Conseils au candidat

Vérifier que tous les documents définis ci-dessus sont présents. La phase d'appropriation d'un système pluri-technologique passe par la lecture attentive de l'ensemble du sujet. Il est fortement conseillé de consacrer au moins 30 minutes à cette phase indispensable de découverte.

Les documents réponses DR1 à DR7 sont à rendre agrafés avec la copie, même s'ils n'ont pas été complétés.

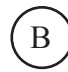

# **Modélisation d'un robot collaboratif**

# **1 Contexte**

## **1.1 Présentation du besoin et du contexte**

L'inspection et la surveillance des sites industriels sont devenues des préoccupations majeures pour les responsables en charge d'exploiter des installations à risques et notamment celles classées SEVESO II<sup>1</sup>. Les opérations d'inspection et de maintenance nécessitent généralement d'importants moyens humains et matériels (poses d'échafaudages, nacelles, cordistes. . . ) et sont le plus souvent très coûteuses. Par ailleurs, elles se heurtent à des contraintes environnementales variées et sévères (luminosité aléatoire, visibilité dégradée, chaleur, toxicité, espaces clos, parois, présence d'obstacles et/ou de tuyauteries...) et doivent respecter des normes de sécurité draconiennes ( $ATEX<sup>2</sup>$ ).

C'est dans ce contexte que les laboratoires GREAH et LITIS de l'université du Havre ont obtenu en 2013 et 2014, le soutien de la communauté de l'agglomération du Havre (CODAH) et de la région Normandie pour développer un système robotique équipé de robots mobiles collaboratifs et aériens (drones) capables d'intervenir dans le cadre de missions de secours ou de surveillance en milieu naturel ou de missions de maintenance et de surveillance en milieu industriel. Dans ce sujet, nous étudierons uniquement un seul robot mobile collaboratif.

### **1.2 Présentation de la structure du système**

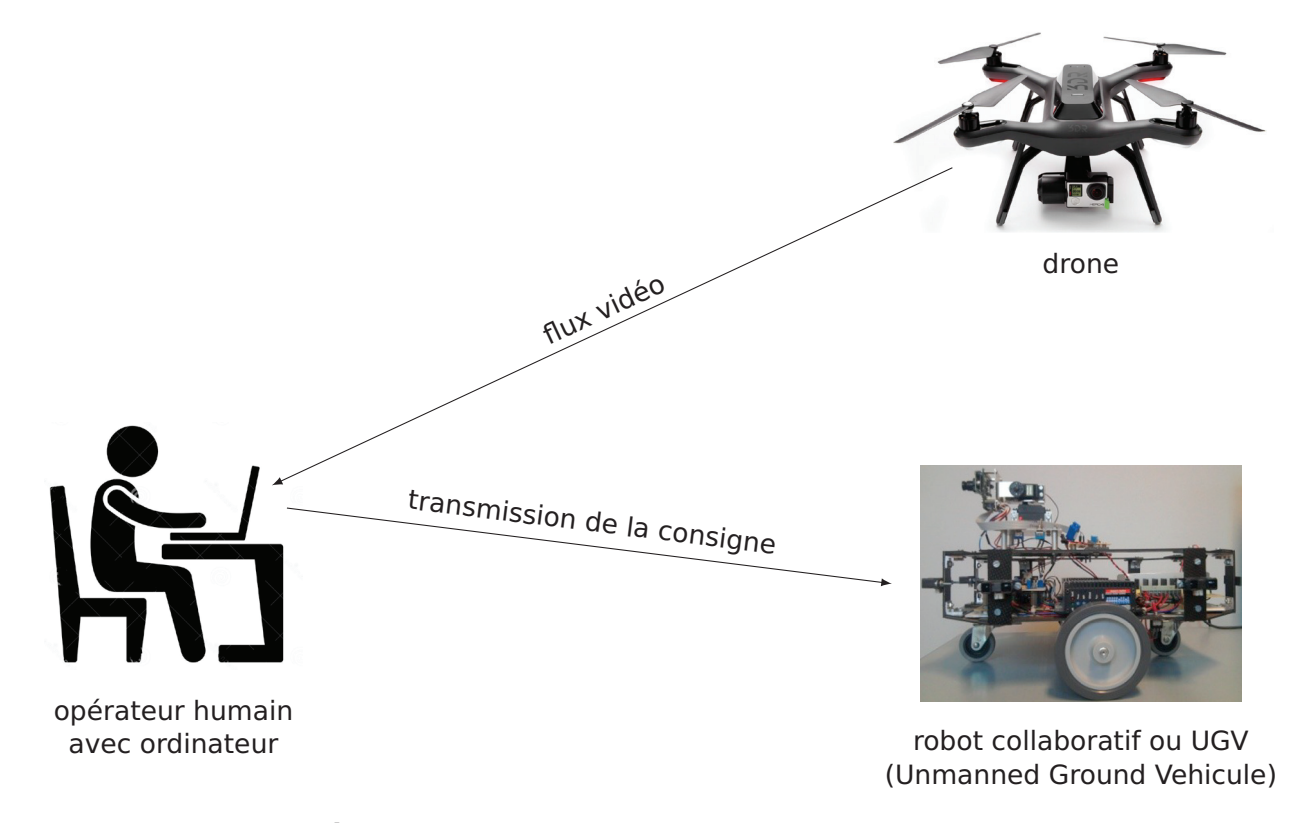

**Figure 1** – Description structurelle du système complet.

<sup>1.</sup> directive européenne demandant aux États et aux entreprises d'identifier les risques associés à certaines activités industrielles dangereuses et de prendre les mesures nécessaires pour y faire face (tire son nom de la catastrophe de Seveso qui eut lieu en Italie en 1976).

<sup>2.</sup> ATmosphère EXplosive ou pouvant le devenir selon les conditions d'environnement (mélange d'air et de substances inflammables sous forme de gaz, vapeurs, brouillard (aérosols) ou poussières (en suspension)).

Le robot collaboratif doit se déplacer dans le milieu à surveiller. Il est piloté à l'aide des images d'une caméra fixée sur un drone qui survole le robot et de l'action d'un opérateur (figure 1).

Le flux vidéo est transmis au poste informatique, l'opérateur analyse ces images et clique sur un point de consigne que l'on nommera waypoint, noté W. Le poste informatique détermine alors la distance d et l'orientation  $\alpha$  que doit suivre le robot collaboratif pour rejoindre le waypoint et les lui transmet. Le robot se déplace alors dans le milieu jusqu'au point de consigne (figure 2). Dans la pratique, l'opérateur n'attend pas toujours que le robot collaboratif arrive au waypoint pour cliquer sur un nouveau waypoint.

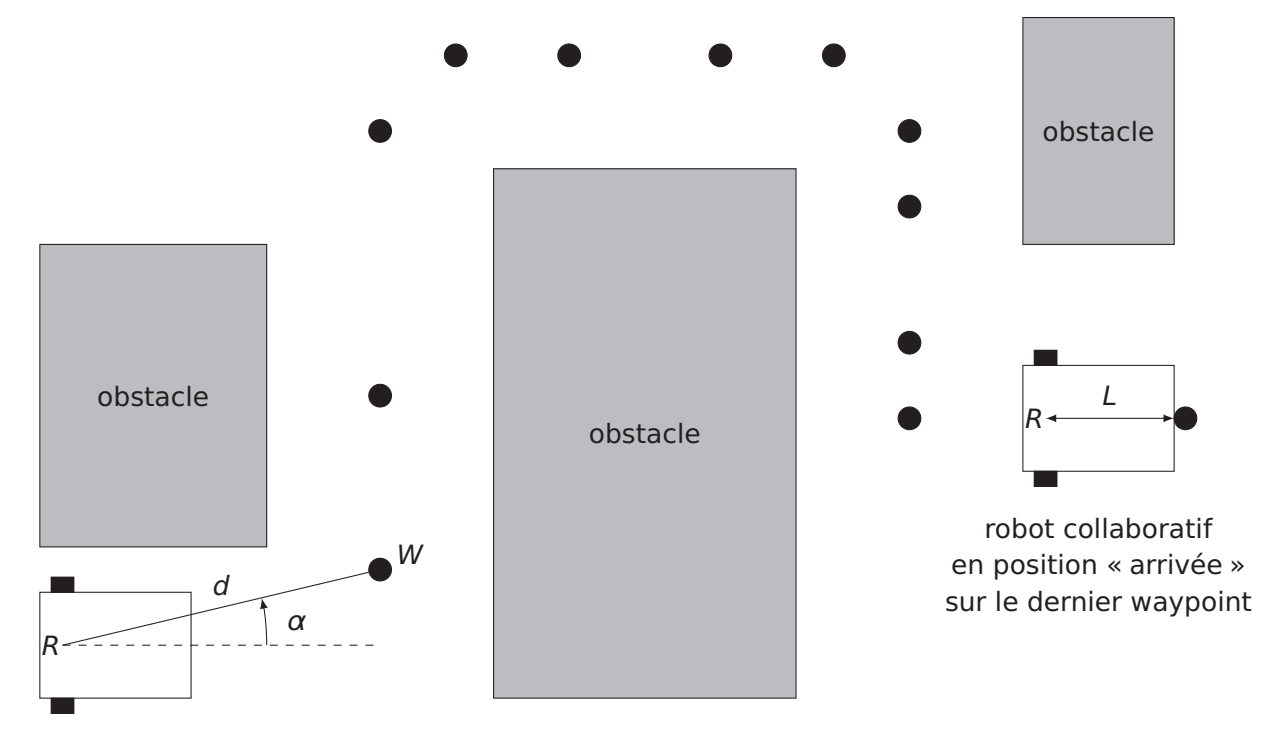

robot collaboratif en position « départ »

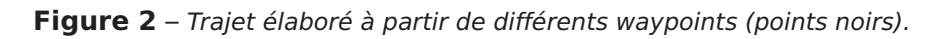

## **1.3 Problématique**

L'équipe en charge de la réalisation du projet s'est engagée dans une démarche de conception moderne appelée Model-Based System Design (MBD). Cette approche favorise la conception préliminaire de systèmes complexes basée sur la modélisation pour assurer une réalisation conforme aux exigences. L'approche MBD commence par la création de modèles exécutables utilisés et élaborés tout au long du processus. Ces modèles permettront de simuler le système pour des situations de vie données et obtenir ses performances pour les confronter aux exigences du cahier des charges (tableau 1).

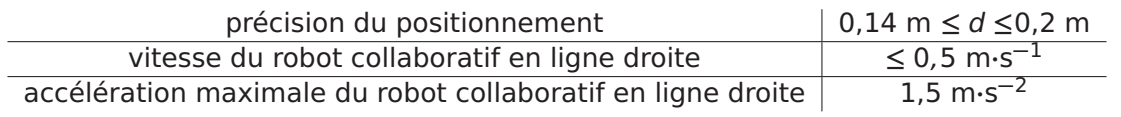

**Tableau 1** – Extrait du cahier des charges.

Ce sujet est élaboré selon cette démarche de conception, il s'attache à modéliser le système afin de valider sa commande.

Le sujet est constitué de cinq parties :

- prise en main permettant de comprendre le pilotage du système (partie 2) ;
- structure du pilotage du robot collaboratif (partie 3) ;
- modélisation de la chaîne d'information du robot collaboratif (partie 4) ;
- modélisation de la chaîne d'énergie du robot collaboratif (partie 5) ;
- simulation globale du système (partie 6).

#### **Les notations et les paramètres sont détaillés dans l'annexe pages 22–24. Il est conseillé de s'approprier celle-ci dès le début.**

L'instant initial correspond au moment où l'opérateur clique sur le waypoint.

# **2 Prise en main**

**Objectif** : comprendre comment le système est commandé par l'homme. On se familiarise ainsi avec les données d'entrées et de sorties du système du point de vue du pilote du drone et de l'opérateur.

La figure 3 illustre la phase de pilotage en laboratoire. Le pilote du drone manipule le drone qui filme et transmet le flux vidéo à l'ordinateur. L'opérateur sélectionne les waypoints sur l'ordinateur afin de guider le robot collaboratif. La figure 30, en annexe, schématise le robot collaboratif vu par le drone. Nous supposerons tout au long de ce sujet que le drone est fixe par rapport au sol.

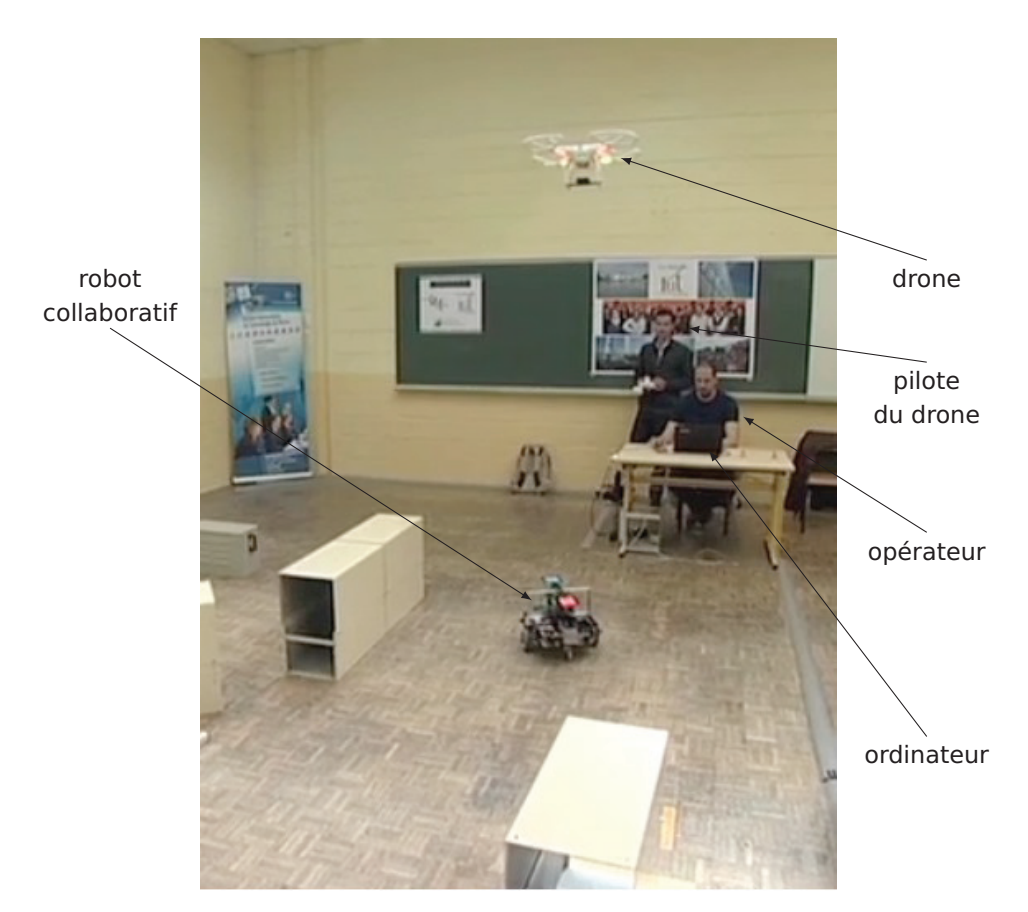

**Figure 3** – Pilotage du robot collaboratif.

À partir des coordonnées du waypoint, l'ordinateur transmet les positions initiales  $X^{init}_{W}$  et  $Y^{init}_{W}$ dans le plan de la trajectoire par rapport à un repère fixé. Le robot collaboratif a atteint la cible lorsque d **=** L et α **=** 0 (paramétrage défini en annexe). Des capteurs sur le robot collaboratif (étudiés plus tard) permettent de déterminer l'évolution de la distance d et de l'angle  $\alpha$  lorsque le robot collaboratif est en mouvement.

Les figures 4 et 5 représentent les mesures de la distance d et de l'angle  $\alpha$  pour un chemin sélectionné par l'opérateur. Un nouveau waypoint est sélectionné par l'opérateur chaque fois que le robot a atteint le précédent. Chaque pic sur les deux graphiques représente un nouveau clic de l'opérateur qui impose alors une nouvelle valeur de  $d_{init}$  et  $\alpha_{init}$ . On peut voir que d et  $\alpha$ décroissent de façon exponentielle, jusqu'à d **=** L **=** 0,15 m et α **=** 0.

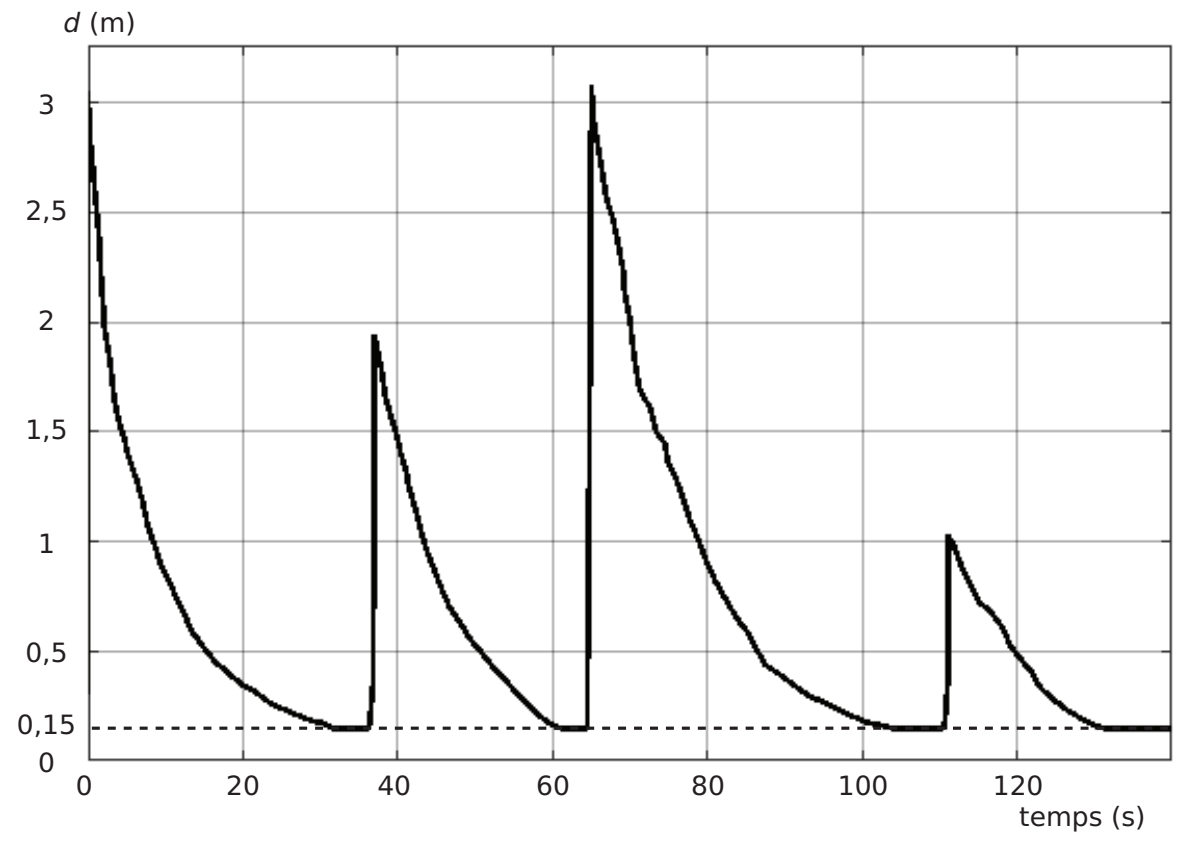

**Figure 4** – Mesure de la distance d.

**Q1.** Pour le troisième déplacement (clic à environ 67 s), relever d<sub>init</sub>, α<sub>init</sub> et la durée du déplacement du robot pour atteindre sa position finale.

**Q2.** Sur le bas du document réponse DR1, construire les différents waypoints appelés  $W_A$ ,  $W_B$ ,  $W_C$  et  $W_D$  à partir de la position de départ du robot déjà représentée. Les évolutions de d et  $\alpha$ ont été de nouveau tracées sur le document réponse DR1 pour faciliter le traitement de la question.

**Q3.** Sur l'un des deux tracés des mesures du document réponse DR1, réaliser une construction graphique permettant d'évaluer les vitesses V **=**  $\begin{array}{c} \begin{array}{c} \begin{array}{c} \end{array} \\ \begin{array}{c} \end{array} \end{array} \end{array}$ **−→** V **(**R, robot/so**)**  $\Big|$  du robot  $V_{init}$  et  $V_{fin}$  au début et à la fin du trajet entre  $W_A$  et  $W_B$ .

**Q4.** Conclure par rapport aux critères du cahier des charges concernant la vitesse maximale en ligne droite et la précision du positionnement.

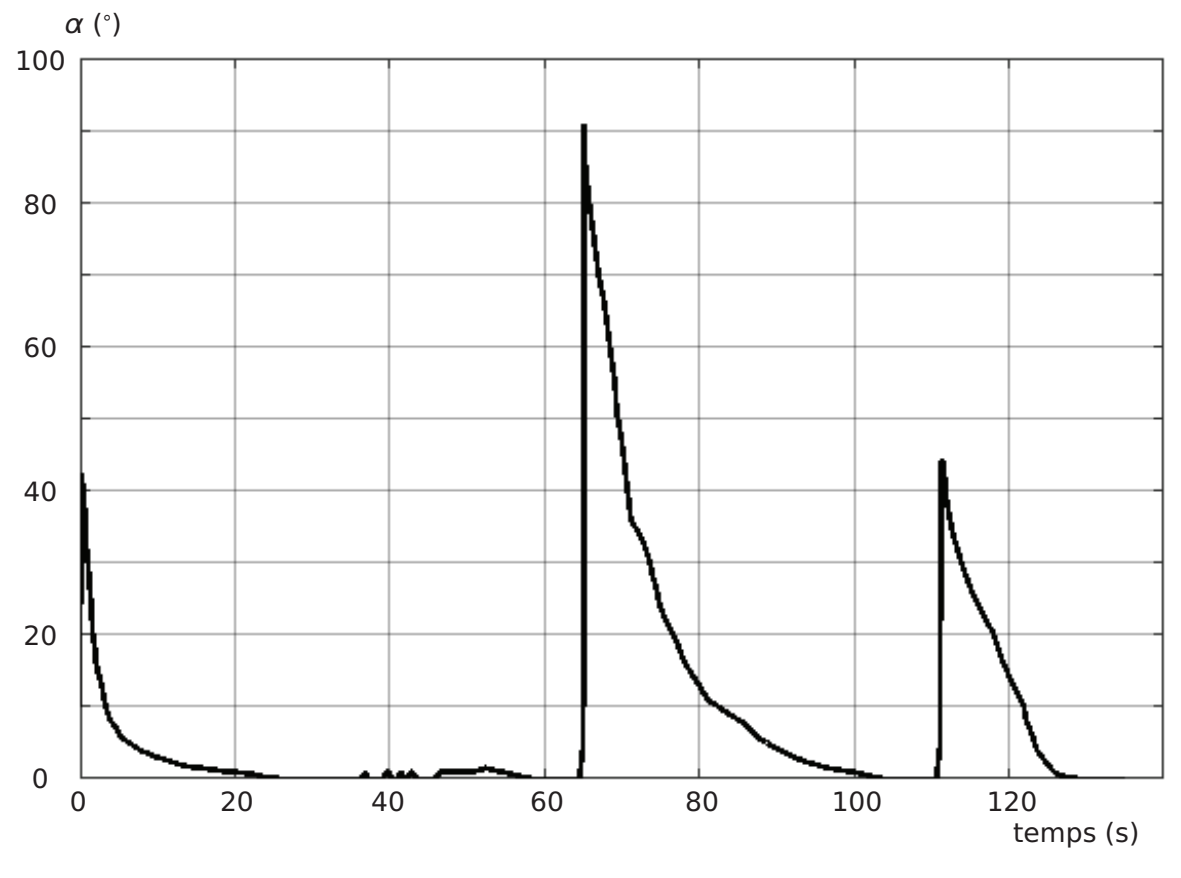

**Figure 5** – Mesure de l'angle α.

# **3 Structure du pilotage du robot collaboratif**

**Objectif** : analyser la structure du pilotage du robot collaboratif et la fonction associée à chacun de ses composants.

## **3.1 Système complet**

La structure du système complet est illustrée sur la figure 6.

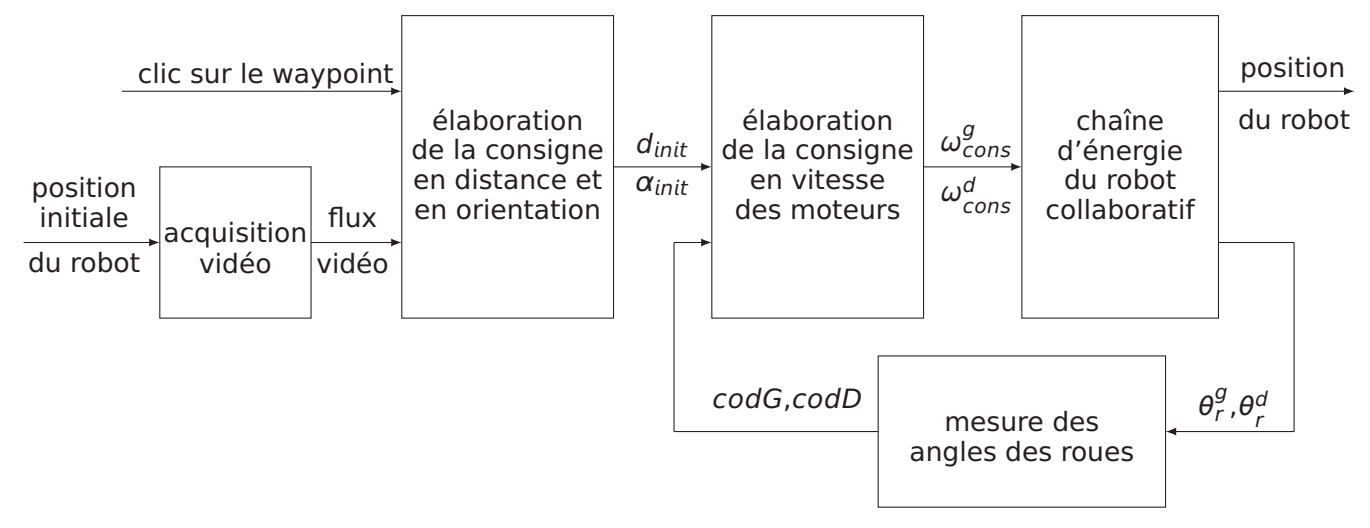

Figure 6 – Structure du système complet (les différentes notations sont précisées en annexe).

**Q5.** À l'aide de la figure 1, compléter le document réponse DR2 en repérant l'ordinateur, le robot collaboratif et le drone sur les ensembles correspondant aux fonctions qu'ils assurent.

## **3.2 Robot collaboratif**

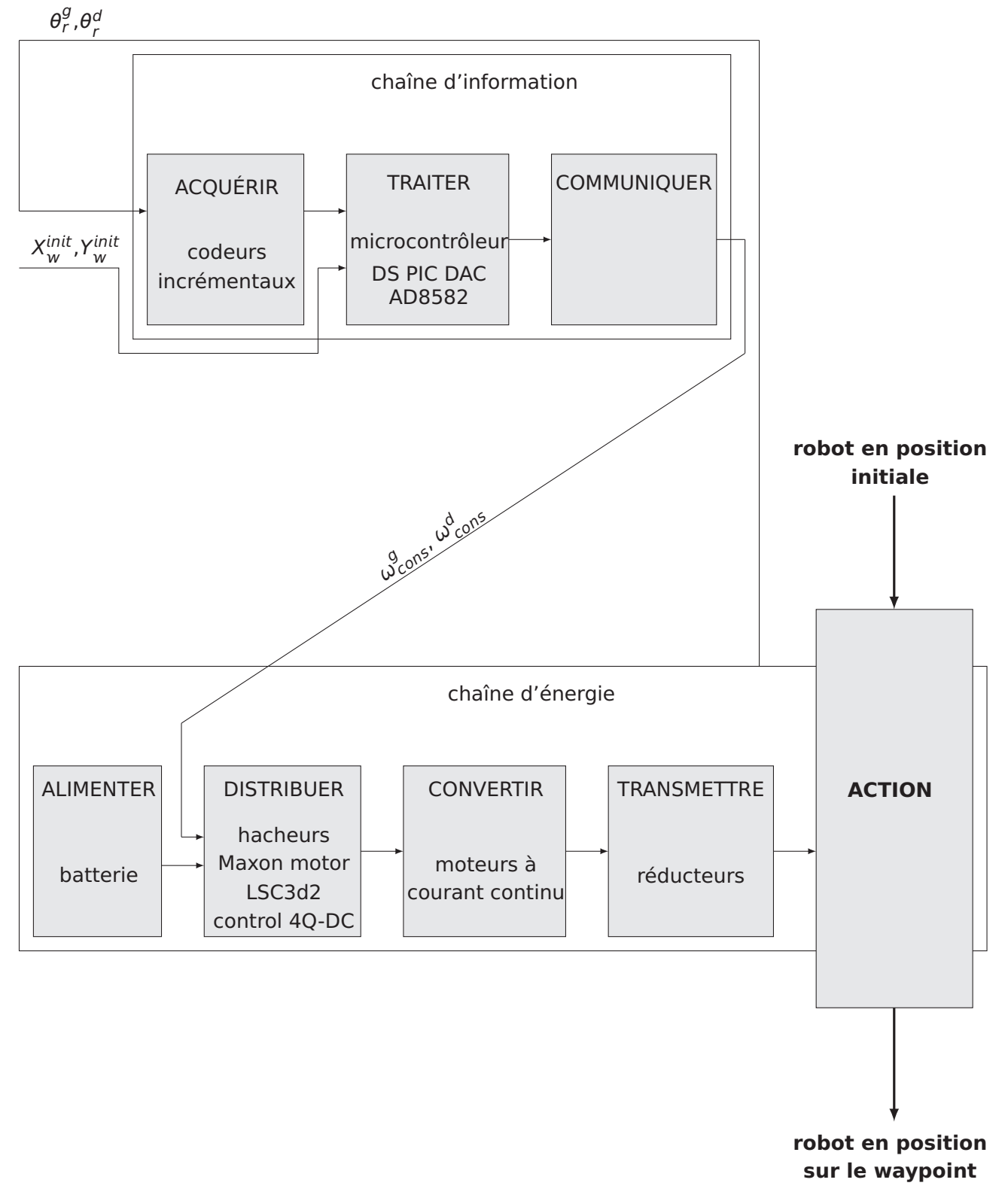

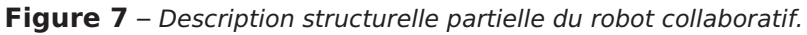

La structure partielle du robot collaboratif est représentée sur la figure 7. Le robot collaboratif peut être décomposé en chaîne d'information et chaîne d'énergie :

- la chaîne d'information, gérée par le microcontrôleur reçoit de l'ordinateur la position initiale de la cible par rapport au robot collaboratif  $(X_w^{init}$  et  $Y_w^{init}$ ) et traite les mesures des codeurs de chaque roue du robot. Il calcule alors les nouvelles position et orientation (d et  $\alpha$ ). Une loi de commande est également implémentée dans le microcontrôleur, elle permet d'obtenir les consignes en vitesse des moteurs ( $\omega^{g}_{cons}$  et  $\omega^{d}_{cons}$ );
- la chaîne d'énergie est composée notamment de deux moto-réducteurs et de deux roues.

# **4 Modélisation de la chaîne d'information du robot collaboratif**

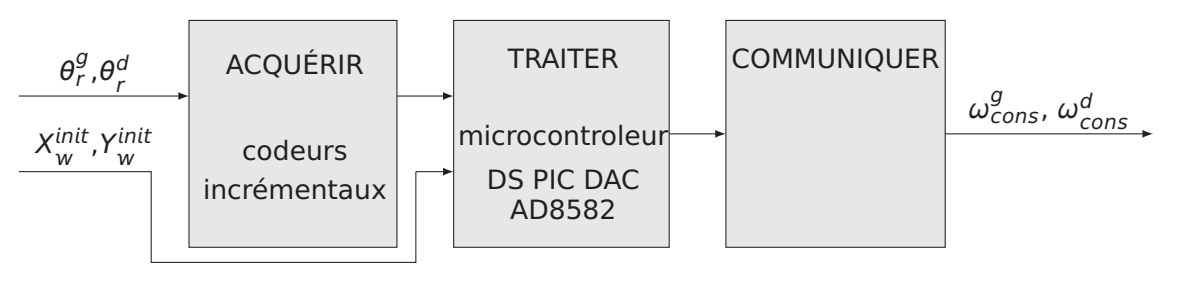

**Figure 8** – Description structurelle de la chaîne d'information.

**Objectif** : analyser la chaîne d'information du robot collaboratif afin de la modéliser.

L'analyse de la chaîne d'information du robot collaboratif est réalisée en quatre étapes :

– analyse de la chaîne d'acquisition des angles de roues au paragraphe 4.1;

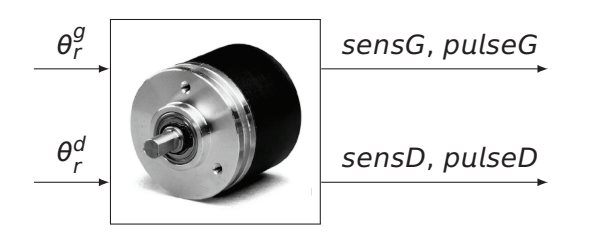

– analyse des fonctions implémentées dans le microcontrôleur permettant d'obtenir les nouvelles position et orientation du robot collaboratif aux paragraphes 4.2 et 4.3;

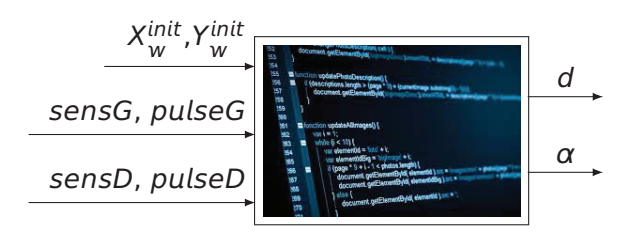

– proposition de loi de commande au paragraphe 4.4;

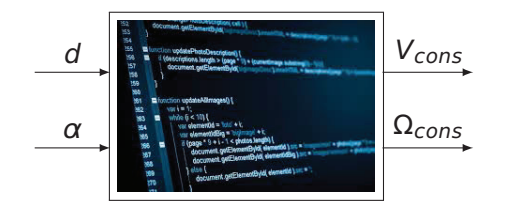

– détermination des relations permettant d'obtenir les tensions de consignes des motoréducteurs étudiées au paragraphe 5.

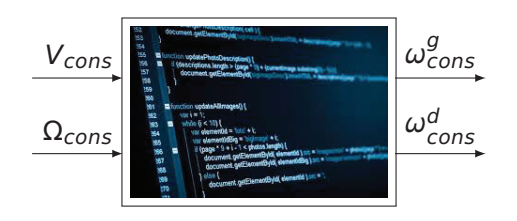

## **4.1 Chaîne d'acquisition des angles de roues**

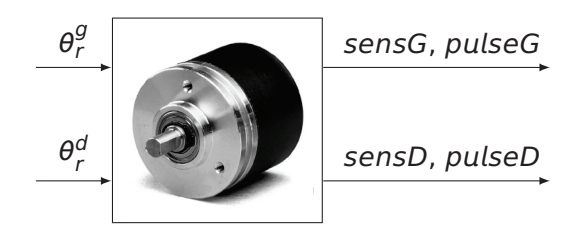

**Figure 9** – Entrées-sorties de la chaîne d'acquisition.

Chacune des roues est équipée d'un codeur incrémental, délivrant deux signaux A et B permettant d'obtenir les informations sensG, pulseG, sensD et pulseD (figures 9 et 10). L'étude sera réalisée sur le codeur de la roue gauche.

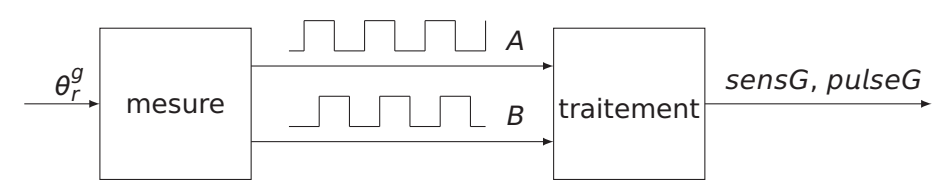

**Figure 10** – Principe de la mesure de l'angle de la roue gauche.

Le codeur incrémental est constitué d'un disque comportant deux pistes, une intérieure et une extérieure, composées de zones opaques et translucides (ou fentes) (figure 11). Des diodes électroluminescentes (LED) émettent une lumière qui peut traverser les zones translucides. Des récepteurs, situés de l'autre côté du disque en regard des LED, captent cette lumière lorsqu'ils sont face à une fente et délivrent un signal électrique, image de la présence de cette ouverture.

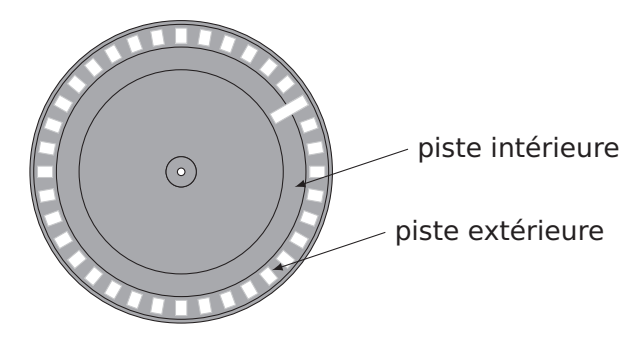

**Figure 11** – Pistes du codeur incrémental.

Ce codeur incrémental possède trois récepteurs :

- un récepteur est affecté à la piste intérieure et délivre une impulsion par tour (non étudié ici) ;
- deux récepteurs sont placés sur la piste extérieure, ils sont décalés l'un par rapport à l'autre. Ainsi, les signaux émis A et B sont décalés dans le temps.

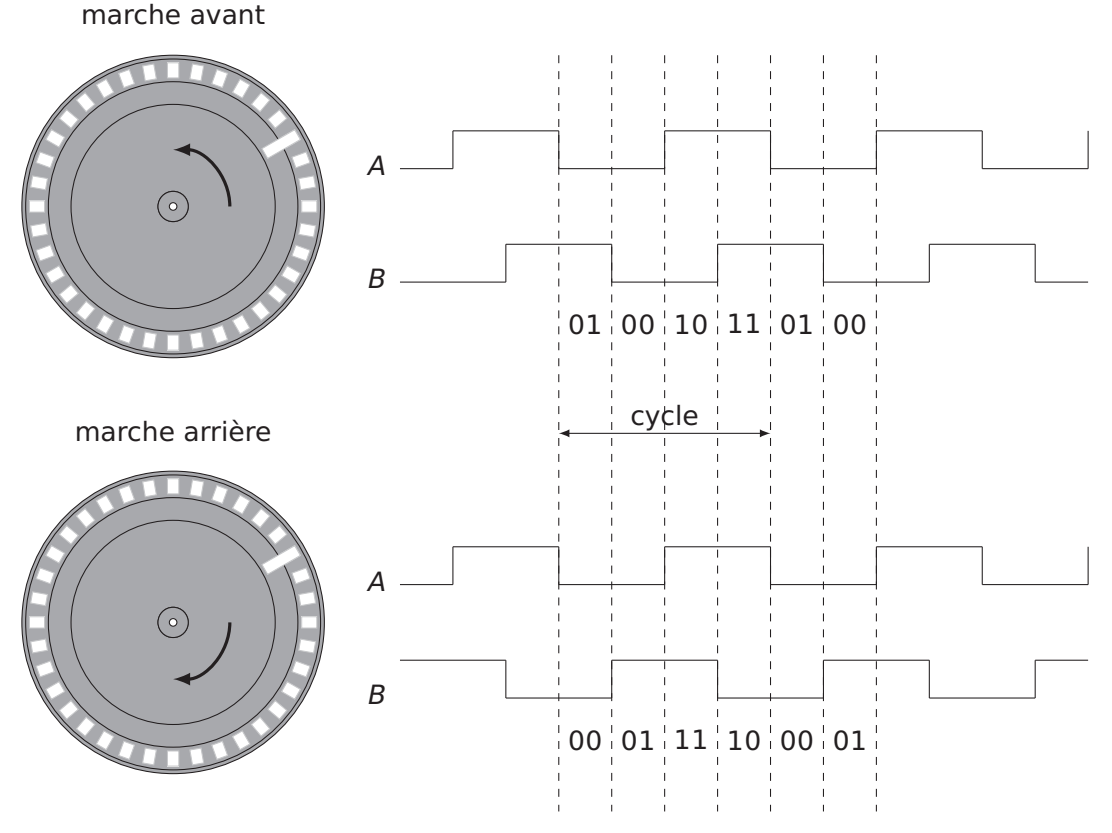

**Figure 12** – Principe du codeur incrémental.

L'interface codeur permet d'élaborer les signaux sensG et pulseG à partir des signaux  $A$  et  $B$ (figure 12) :

- pulseG génère une impulsion à chaque front montant et descendant de  $A$ ;
- sensG=1 quand la roue tourne en marche avant ;
- sensG=0 quand la roue tourne en marche arrière.

sensG ne peut changer d'état qu'aux instants d'impulsion de pulseG.

**Q6.** Compléter le chronogramme de sensG sur le document réponse DR3.

La résolution du codeur utilisé vaut 256 cycles par tour.

**Q7.** Calculer le nombre d'impulsions par tour. En déduire l'angle de rotation en radian de la roue entre deux impulsions.

#### **4.2 La fonction odométrie**

L'odométrie est une technique de mesure permettant de reconstituer le mouvement global du robot à partir de la mesure des rotations des roues.

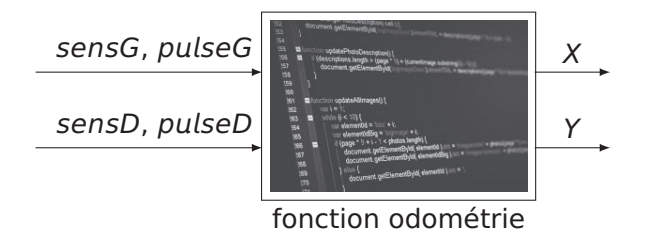

**Figure 13** – Entrées-sorties de la fonction odométrie.

La fonction odométrie (notée odometrie dans le pseudo-code) est implémentée dans le microcontrôleur du robot collaboratif. Les variables pulseD et pulseG, appelées entrées d'interruption, sont utilisées pour compter le nombre d'impulsions (voir pseudo-code ci-dessous). Les coordonnées du point R, X et Y sont ensuite calculées (figure 13).

Le pseudo-code de la fonction odometrie est le suivant :

```
Fonction odometrie #programme d'interruption
 Sur Interruption pulseD
    S_i sensD = 1 Alors<br>codD = codD + 1#comptage des impulsions codeur roue droite
   Sinon
      codD = codD - 1 #décomptage des impulsions codeur roue droite
    Fin Si
 Sur Interruption pulseG
    Si sensG = 1 Alors
      \text{codG = codG + 1} #comptage des impulsions codeur roue gauche
   Sinon<br>\c{codG} = \c{codG} - 1#décomptage des impulsions codeur roue gauche
    Fin Si
 Dr = (2*pi*Rroue*(codG + codD))/(512*2)\thetar = (2*pi*Rroue*(codG - codD))/(512*b)
 X = Dr * cos(\theta r)Y = Dr * sin(\theta r)Retourner X,Y
Fin Fonction
```
**Q8.** Compléter le tableau du document réponse DR4 à partir de l'analyse du pseudo-code de la fonction odométrie.

## **4.3 La fonction mise à jour de la distance** d **et de l'orientation** α

Le robot s'étant déplacé, la cible a bougé par rapport au repère lié au robot. Ce programme met à jour la distance d et l'angle  $\alpha$  qui séparent le robot de la cible (figure 14).

L'angle  $\theta_R$  mesuré directement est donc connu de la carte de commande.

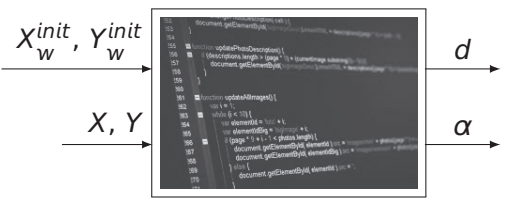

fonction mise à jour de  $d$  et  $\alpha$ 

**Figure 14** – Entrées-sorties de la fonction mise à jour de d et α.

**Q9.** À partir de la figure 29, exprimer le vecteur  $\overrightarrow{RW}$  dans la base ( $\bar{x}_R$ ,  $\bar{y}_R$ ) en fonction de *d* et α, puis dans la base ( $\vec{x}$ ,  $\vec{y}$ ) en fonction de X, Y,  $X_{w}^{init}$  et  $Y_{w}^{init}$ .

**Q10.** À partir des questions précédentes, donner le système d'équations reliant *X*, Y, Xi<sup>nit</sup> et Yi<sup>nit</sup>, d et  $\alpha$ . Ce système permet-t-il d'obtenir d et  $\alpha$  en fonction des paramètres d'entrée ? Argumenter la réponse. La résolution n'est pas demandée.

**Q11.** Pour la mise à jour de  $\alpha$ , quelques précautions s'imposent suivant le signe de  $X_w$ . Le programme du microcontrôleur est traduit sous forme d'algorigramme à compléter dans le document réponse DR5.

#### **4.4 Loi de commande**

La loi de commande est l'algorithme implémenté dans le microcontrôleur qui élabore les consignes de vitesse  $V_{cons}$  et  $\Omega_{cons}$  à partir de d et  $\alpha$ .

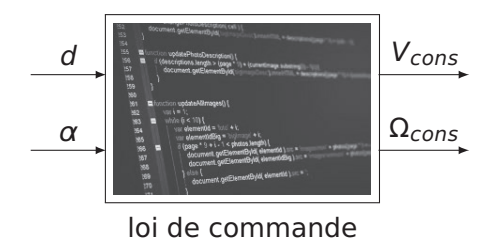

**Figure 15** – Entrées-sorties de la loi de commande.

**Q12.** Plusieurs lois de commande sont envisageables, proposer une loi. Le formalisme importe peu : texte, pseudo-code ou algorigramme.

#### **4.5 Synthèse**

**Q13.** Proposer une synthèse (10 lignes au maximum) sur la modélisation de la chaîne d'information du robot collaboratif (figure 8) à partir des réponses apportées aux questions du paragraphe 4.

# **5 Modélisation de la chaîne d'énergie du robot collaboratif**

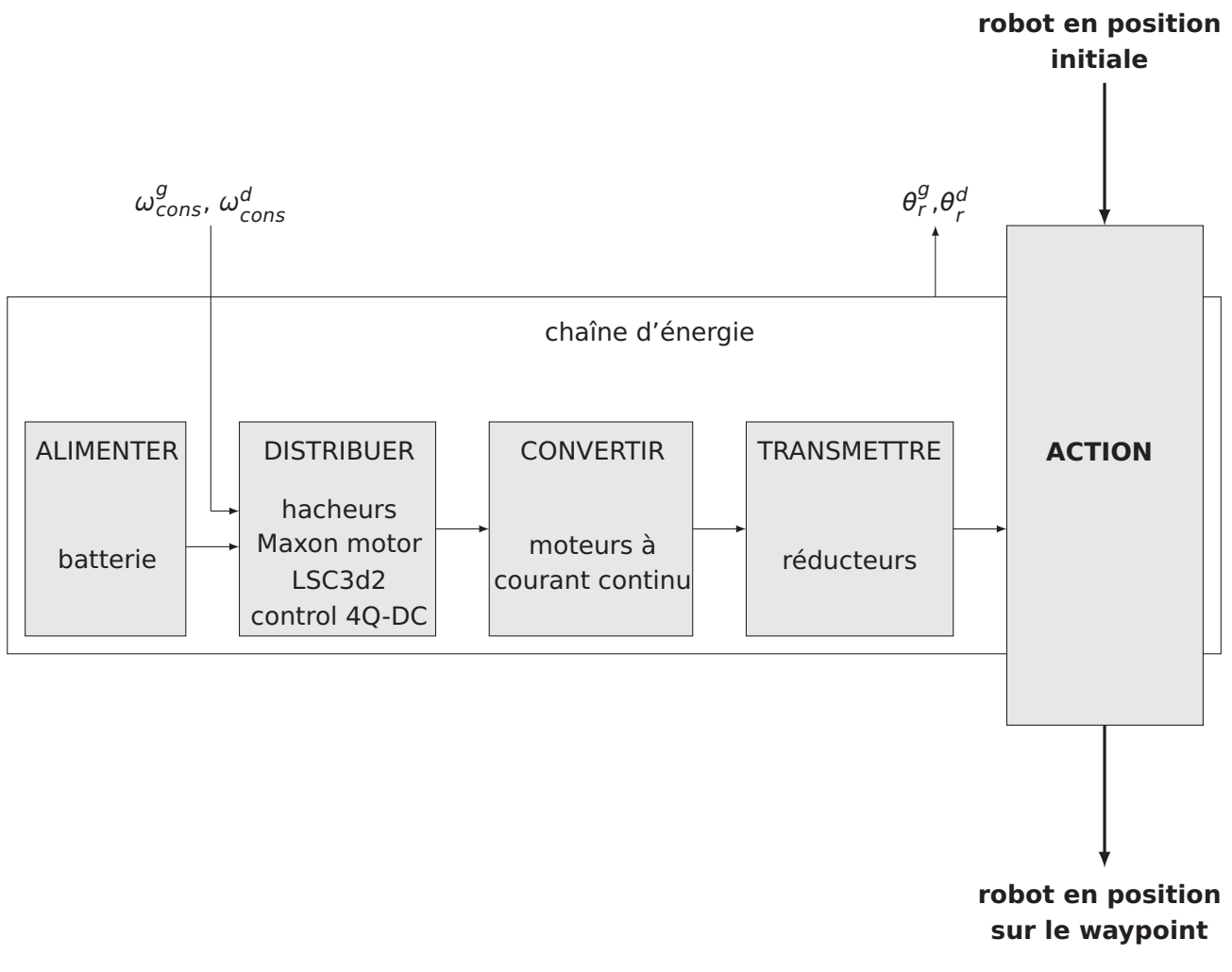

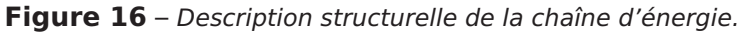

**Objectif** : construire et valider le modèle de la chaîne d'énergie du robot collaboratif.

Afin de valider le modèle de la chaîne d'énergie du robot collaboratif, des essais ont été réalisés. La chaîne d'énergie du robot collaboratif est appelée dans la suite robot terrestre (figure 17).

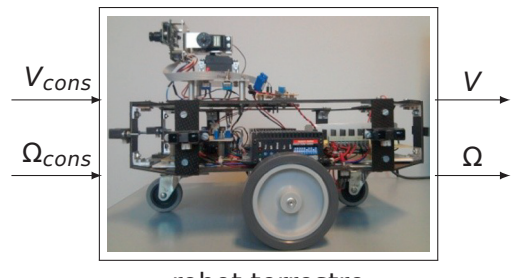

robot terrestre

**Figure 17** – Entrées-sorties du robot terrestre.

La construction du modèle se compose de plusieurs étapes :

– construction d'un modèle de connaissance de la cinématique du robot terrestre au paragraphe 5.1;

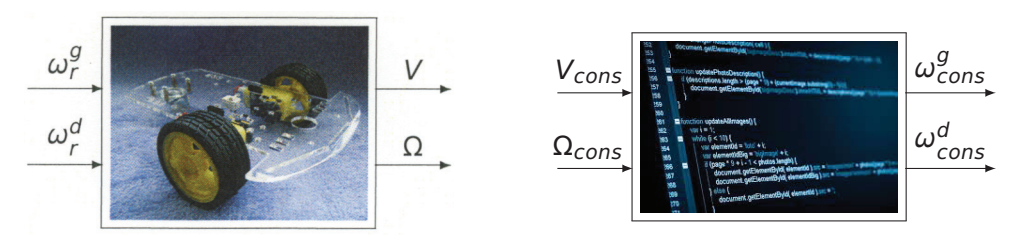

- simulation acausale du comportement d'un moto-réducteur puis du robot terrestre aux paragraphes 5.2 et 5.3;
- mesures du comportement du robot terrestre au paragraphe 5.4;
- analyse des écarts entre les résultats de simulation et la mesure pour valider le modèle au paragraphe 5.5.

#### **5.1 Construction d'un modèle de connaissance de la cinématique du robot terrestre**

Les roues du robot terrestre sont actionnées par deux moto-réducteurs électriques que le microcontrôleur doit commander. La loi entrée-sortie du robot terrestre, reliant les vitesses V et Ω aux vitesses  $\omega_r^g$  et  $\omega_r^d$  doit donc être implémentée dans le microcontrôleur pour donner les consignes aux moto-réducteurs (figure 18<sup>3</sup>).

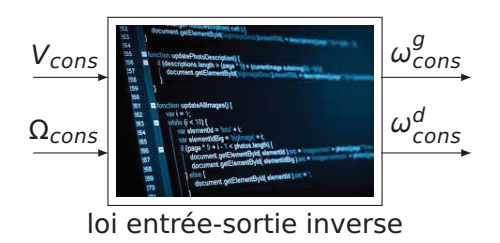

**Figure 18** – loi entrée-sortie inverse du microcontrôleur du robot terrestre.

**Objectif** : déterminer les relations entre la vitesse de rotation des arbres de sortie des motoréducteurs et les vitesses linéaire et de rotation du robot terrestre.

#### **Modélisation cinématique**

On note  $\mathcal{R}_0 = (0, \vec{x}, \vec{y}, \vec{z})$  le repère lié au sol. Le châssis du robot terrestre a un mouvement plan de normale <sup>z</sup> par rapport au sol : **−→** Ω **(**robot/so**) =** Ω z. Le robot terrestre est composé de trois solides (figure 28) :

- le châssis du robot terrestre qui est nommé *robot*; on note  $\mathcal{R}_R = (R, \vec{x}_R, \vec{y}_R, \vec{z})$  le repère qui lui est lié ;
- la roue gauche liée à l'arbre de sortie du moto-réducteur gauche qui est nommée rg ;
- la roue droite liée à l'arbre de sortie du moto-réducteur droit qui est nommée rd.

<sup>3.</sup> La figure 18 emploie le terme de loi entrée-sortie inverse car sur le robot terrestre, c'est la rotation des roues gauche et droite ( $\omega_r^g$  et  $\omega_r^d$ ) qui impose les vitesses linéaire et angulaire (V et Ω). Les entrées cinématiques sont donc  $\omega_r^g$  et  $\omega_r^d$ .

Les schémas cinématiques des figures 19 et 20 donnent la modélisation des liaisons :

- la roue gauche,  $rg$ , est en liaison pivot d'axe  $(O_g, \vec{y}_R)$  avec le châssis du robot terrestre,  $\overrightarrow{D}$  (rg/robot) =  $\omega_r^g \vec{y}_R$ ;
- la roue droite, rd, est en liaison pivot d'axe **(**Od, <sup>y</sup><sup>R</sup>**)** avec le châssis du robot terrestre, robot, **−→**  $\Omega$  (rd/robot) =  $\omega_r^d \vec{y}_R$ ;
- la roue gauche, rg, est en liaison sphère-plan de contact Ag et de normale <sup>z</sup> avec **−−−→** OgAg **= −**Rroez ;
- la roue droite, rd, est en liaison sphère-plan de contact Ad et de normale <sup>z</sup> avec **−−−→** OdAd **= −**Rroez ;
- − la voie du robot est notée *b* :  $\overrightarrow{A_d A_g} = b \vec{y}_R$ ,  $\overrightarrow{R O_g} = \frac{b}{2} \vec{y}_R$  et  $\overrightarrow{R O_d} = -\frac{b}{2} \vec{y}_R$ .

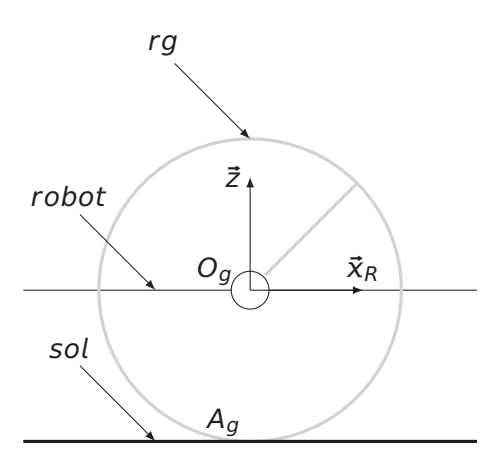

**Figure 19** – Schéma cinématique de la roue gauche.

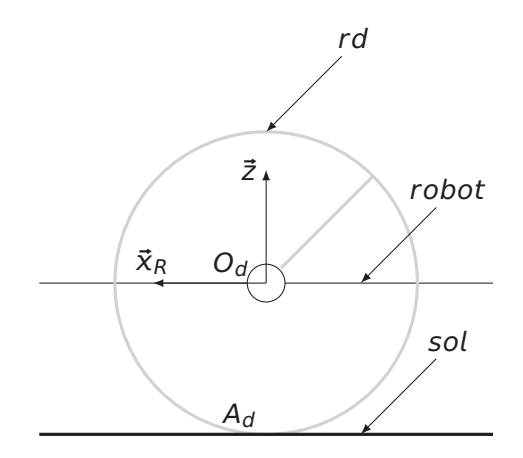

**Figure 20** – Schéma cinématique de la roue droite.

Afin de déterminer les relations entre la vitesse de rotation des arbres de sortie des motoréducteurs et les vitesses linéaire et de rotation du robot, l'hypothèse de roulement sans glissement entre les roues et le sol est émise :

 $\overrightarrow{V}$   $(A_g, rg/sol) = \overrightarrow{0}$  et  $\overrightarrow{V}$   $(A_d, rd/sol) = \overrightarrow{0}$ 

**Q14.** Considérant l'hypothèse précédente, déterminer  $\overrightarrow{V}$   $(O_g,rg/sol)$  puis  $\overrightarrow{V}$  ( $O_d,rd/sol)$  en fonction de  $R_{\textit{roue}}$ ,  $\omega_{\textit{r}}^{g}$  et  $\omega_{\textit{r}}^{d}$ .

**Q15.** En déduire les expressions de  $\overrightarrow{V}$   $(O_g, robot/sol)$  puis  $\overrightarrow{V}$   $(O_d, robot/sol)$  en fonction de  $R_{\textit{roue}}$ ,  $\omega_r^g$  et  $\omega_r^d$ .

**Q16.** En utilisant l'expression de  $\overrightarrow{V}$   $(O_g, robot/sol)$ , écrire une expression de  $\overrightarrow{V}$  (R, robot/sol) = V  $\bar{x}_R$  en fonction de b, Ω,  $R_{\textit{roue}}$  et  $\omega_r^g$ .

**Q17.** En utilisant l'expression de  $\overrightarrow{V}$  (O<sub>d</sub>, robot/sol), écrire une expression de  $\overrightarrow{V}$  (R, robot/sol) = V  $\bar{x}_R$  en fonction de b, Ω,  $R_{\textit{roue}}$  et  $\omega_r^d$ .

**Q18.** À partir de ces deux relations, écrire la loi entrée-sortie liant  $\omega_r^g$  à b, R<sub>roue</sub>, Ω et V. Faire de même pour  $\omega_r^d$ .

**Q19.** En déduire les deux relations entre les entrées et les sorties de la loi entrée-sortie inverse de la figure 18 à implémenter dans le microcontrôleur.

#### **5.2 Simulation acausale d'un moto-réducteur**

Pour simuler le comportement d'un moto-réducteur, un logiciel de simulation acausale est utilisé. Les moto-réducteurs sont asservis en vitesse par l'intermédiaire de tachymètres qui mesurent la vitesse angulaire des arbres moteurs. La simulation des moto-réducteurs comprend donc également celle du hacheur et de la boucle d'asservissement.

Les deux moto-réducteurs sont identiques, l'étude porte sur le moto-réducteur gauche seulement. L'entrée de la simulation est donc la consigne en vitesse angulaire  $\omega^g_{cons}$  et la sortie la vitesse angulaire de l'arbre en sortie de réducteur  $\omega_r^g$  (figure 21). L'angle de la roue gauche  $\theta_r^g$  est également une sortie car cet angle est utilisé pour la simulation du robot collaboratif au paragraphe 6.

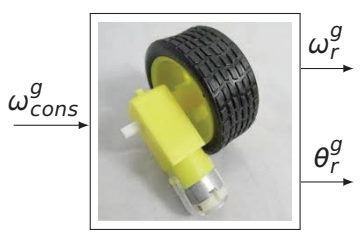

moto-réducteur gauche

**Figure 21** – Entrées et sorties de la modélisation du moto-réducteur gauche.

**Objectif** : construire une simulation acausale d'un moto-réducteur.

#### **Rappel des notations**

- Kred **=** 16, indice de réduction du moto-réducteur ;
- Ktc **<sup>=</sup>** <sup>0</sup>,<sup>0497</sup> <sup>V</sup>**·**rad**−**1**·**s, gain du tachymètre ;
- Rm **=** 5 Ω, résistance de l'induit ;
- Lm **<sup>=</sup>** <sup>1</sup>,<sup>2</sup> **<sup>×</sup>** <sup>10</sup>**−**<sup>5</sup> H, inductance de l'induit ;
- Kc **<sup>=</sup>** <sup>0</sup>,<sup>0514</sup> <sup>N</sup>**·**m**·**A**−**1, constante de couple ;
- Jm **<sup>=</sup>** <sup>7</sup>,<sup>1</sup> **<sup>×</sup>** <sup>10</sup>**−**<sup>6</sup> kg**·**m2, moment d'inertie de l'arbre moteur par rapport à son axe de rotation ;
- ƒm **<sup>=</sup>** <sup>40</sup>,<sup>92</sup> **<sup>×</sup>** <sup>10</sup>**−**<sup>6</sup> <sup>N</sup>**·**m**·**rad**−**1**·**s, facteur de frottement visqueux ramené sur l'axe de l'arbre moteur ;
- $R_{\text{roue}} = 0.05$  m, rayon d'une roue;
- b **=** 0,37 m, voie du robot (distance entre roue droite et roue gauche) ;
- $-M_R = 6.2$  kg, masse du robot.

Les variables d'effort intervenant dans la simulation acausale sont :

- couple en sortie de réducteur  $C_r$ ;
- couple moteur  $C_m$ :
- tension d'alimentation du moteur  $U_m$ .

Les variables de flux intervenant dans la simulation acausale sont :

- intensité traversant l'induit du moteur  $I_m$ ;
- vitesse de rotation du moteur  $\omega_m$ ;
- vitesse de rotation de sortie du réducteur  $\omega_r$ .

Le document réponse DR6 (deux pages) présente la simulation acausale d'un moto-réducteur sans la boucle d'asservissement. Un tableau indiquant le nom des différents composants est fourni en seconde page. Le moto-réducteur est alimenté par une source de courant. La modélisation de la masse du robot permet de prendre en compte son inertie ramenée à l'arbre moteur.

Dans les outils de simulation acausale, les capteurs permettent de prélever une variable et de la transformer en signal « mathématique », la sortie n'est donc par une information électrique mais le signal prélevé. Ces capteurs ont deux entrées, une référence et le signal désiré. La vitesse angulaire de l'arbre moteur  $\omega_{motor}$  est prélevée pour pouvoir simuler la boucle de vitesse.

**Q20.** Compléter le document réponse DR6, avec les différentes variables d'effort et de flux qui transitent dans les liens. Encadrer en rouge le domaine électrique et en vert le domaine mécanique de la modélisation acausale.

**Q21.** Sur le document réponse DR6, relier les capteurs afin qu'ils prélèvent les informations issues des bonnes variables.

**Q22.** Compléter le tableau du document réponse DR6 en indiquant les paramètres à renseigner des différents composants.

#### **5.3 Simulation acausale du robot terrestre**

**Objectif** : construire le modèle de simulation du robot terrestre seul.

Le document réponse DR7 présente la simulation acausale du robot terrestre.

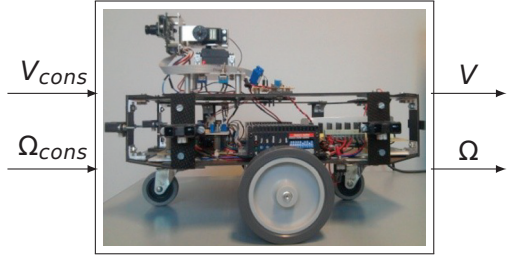

robot terrestre

**Figure 22** – Entrées-sorties du robot terrestre.

**Q23.** Compléter le document réponse DR7, en indiquant les noms manquants des différents blocs et le paramètre transitant dans chaque lien.

#### **5.4 Mesures du comportement du robot terrestre**

Afin de valider le modèle du robot, une campagne d'essais est réalisée sur le robot terrestre.

#### **Objectif** : mesurer le comportement du robot terrestre.

#### **Protocole expérimental**

- entrée des consignes de vitesse  $V_{cons}$  et  $\Omega_{cons}$  dans le microcontrôleur du robot terrestre ;
- robot à l'arrêt en position initiale ;
- mesure de V et Ω pendant l'essai grâce à une centrale inertielle fixée au robot.

#### **5.4.1 Traitement des mesures de la centrale inertielle en ligne droite**

L'objectif est d'obtenir une image de la vitesse V à partir des mesures brutes de la centrale inertielle. Nous nous limiterons au traitement des mesures lorsque le robot a un mouvement de translation rectiligne par rapport au sol suivant la direction  $\bar{x}_R$  (figure 30).

Une centrale inertielle est un capteur composé d'un accéléromètre mesurant des accélérations suivant les trois directions de l'espace et d'un gyroscope mesurant des vitesses angulaires par rapport aux axes des trois directions de l'espace. Pendant les essais, la centrale est fixée au robot terrestre.

#### **Rappel des notations**

- γ **(**t**)**, γy **(**t**)** et γz **(**t**)** sont les accélérations mesurées par l'accéléromètre dans la base  $(\vec{x}_R, \vec{y}_R, \vec{z})$ ;
- ω **(**t**)**, ωy **(**t**)** et ωz **(**t**)** sont les vitesses angulaires mesurées par le gyroscope dans la base  $(\vec{x}_R, \vec{y}_R, \vec{z})$ ;
- Vmes **(**t**)** est l'image de la vitesse linéaire V obtenue à partir des mesures de la centrale inertielle.

**Q24.** Parmi les six grandeurs mesurées, indiquer celles qui devraient être nulles lorsque le robot a un mouvement de translation rectiligne par rapport au sol suivant la direction  $\vec{x}_R$ .

**Q25.** Exprimer γ **(**t**)** en fonction de Vmes **(**t**)** la vitesse mesurée du robot terrestre à l'instant t. En déduire  $V_{\text{mes}}(t)$  en fonction de  $\gamma_x(\mu)$  où  $\mu \in [0, t]$ .

La sortie de la centrale inertielle est numérique, c'est-à-dire que nous ne disposons pas de la mesure de γ<sub>x</sub> (μ) pour chaque instant μ mais seulement à des instants  $t_i$  discrets. On note  $T_{\text{qca}}$  la période d'acquisition de la centrale inertielle, on a  $t_i = i \times T_{acq}$  où *i* est un entier. On note  $T_{mes}$  la durée de la mesure. La fréquence d'acquisition de l'accéléromètre est de 100 Hz.

**Q26.** Donner la valeur numérique de  $T_{aca}$ . La mesure dure 1,2 seconde, donner le nombre de points de mesure acquis, noté  $N_{mes.}$ 

#### **Intégration par la méthode des trapèzes**

L'objectif de cette méthode numérique est de calculer l'intégrale :

$$
\int_0^t f(\mu) d\mu
$$

alors que l'on dispose seulement de valeurs discrètes de la fonction  $f : f_i = f(t_i)$ . Cette intégrale est approximée par :

$$
\int_0^t f(\mu) d\mu \approx \sum_{i=0}^{N-1} \frac{f_i + f_{i+1}}{2} T_{acq}
$$

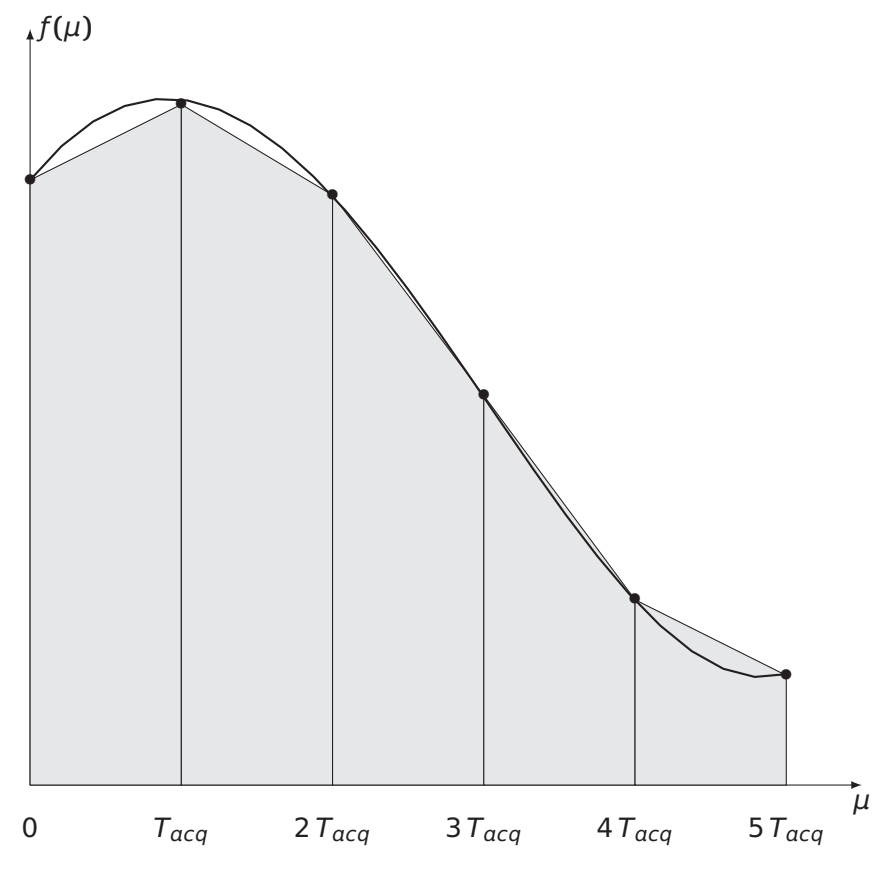

**Figure 23** – Illustration de la méthode des trapèzes.

**Q27.** Justifier l'expression de l'approximation de l'intégrale par la méthode des trapèzes en utilisant la figure 23.

**Q28.** Proposer un algorigramme ou un pseudo-code permettant d'obtenir un tableau contenant  $V_{mes}(i \times T_{acq})$  pour  $i \in [0, N_{mes}]$ , en fonction des mesures.

#### **5.5 Analyse des écarts entre les résultats de simulation et la mesure pour valider le modèle**

**Objectif** : diagnostiquer les écarts obtenus entre la mesure et la simulation du comportement du robot terrestre.

La figure 24 propose la vitesse du robot simulée et mesurée pour une consigne  $V_{cons} = 0.3$  m·s<sup>−1</sup> et  $\Omega_{cons} = 0$ .

**Q29.** Comparer le relevé expérimental et la simulation. Proposer trois causes pouvant expliquer ces écarts.

#### **5.6 Synthèse**

**Q30.** Proposer une synthèse, en 10 lignes au maximum, sur la modélisation de la chaîne d'énergie du robot collaboratif (figure 17) à partir des réponses apportées aux questions du paragraphe 5.

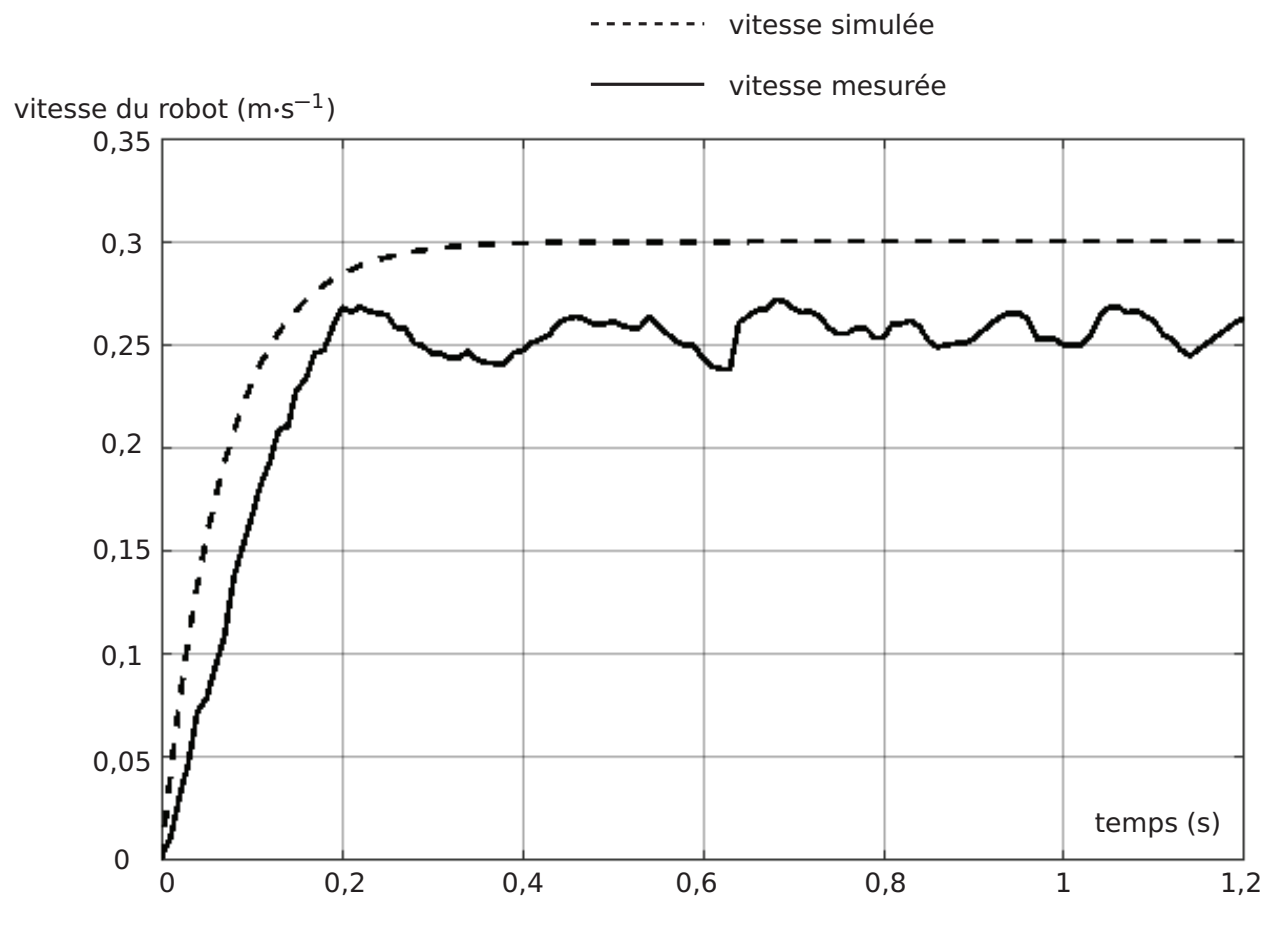

**Figure 24** – Vitesse du robot simulée et mesurée en fonction du temps.

# **6 Simulation globale du système et validation du modèle**

**Objectif** : valider la simulation du robot collaboratif dans son ensemble.

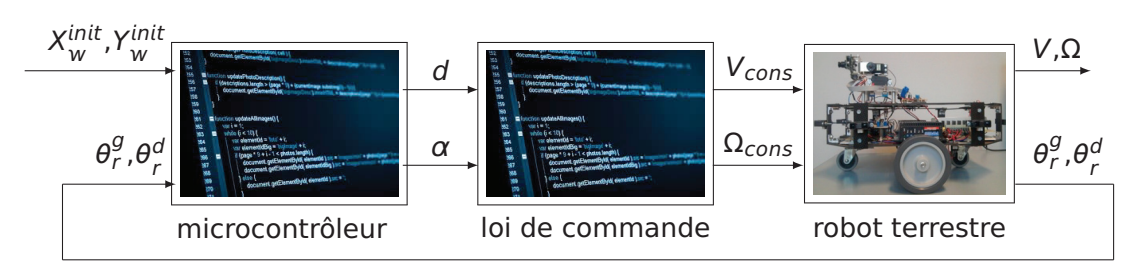

**Figure 25** – Description structurelle du modèle acausal du robot collaboratif.

Pour  $X_{w}^{init}$  = 2,1 m et  $Y_{w}^{init}$  = 2,1 m, les figures 26 et 27 représentent d et α obtenus par le modèle du robot collaboratif schématisé sur la figure 25.

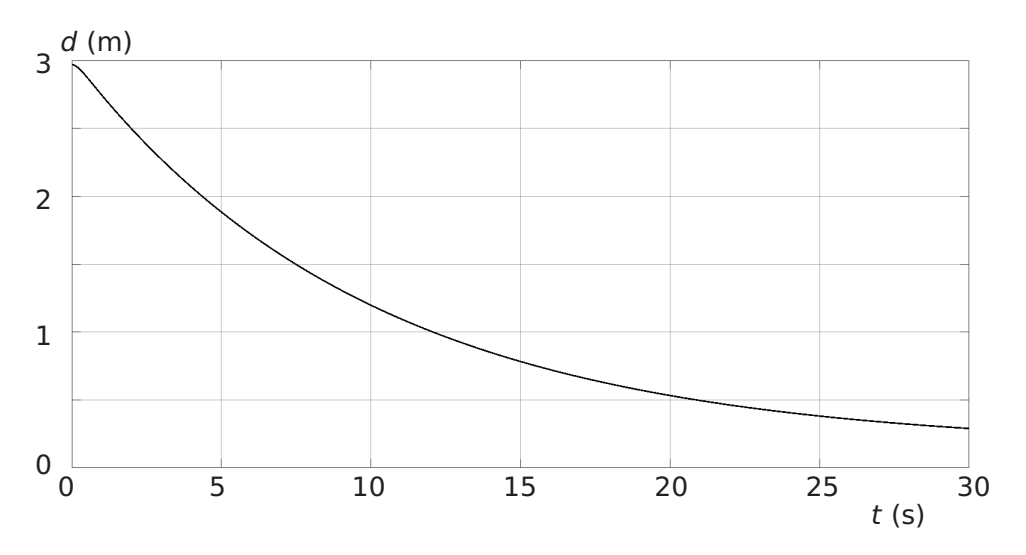

**Figure 26** – Simulation de la distance d.

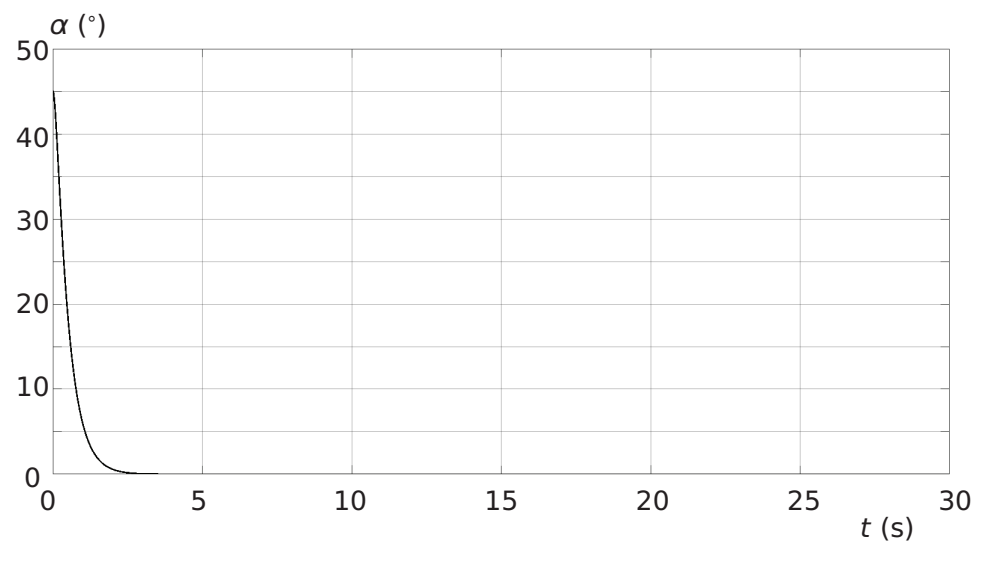

**Figure 27** – Simulation de l'angle  $\alpha$ .

**Q31.** On souhaite comparer ce résultat avec les mesures des figures 4 et 5. Identifier le waypoint visé :  $W_A$ ,  $W_B$ ,  $W_C$  ou  $W_D$ . Justifier.

**Q32.** Comparer mesure et simulation à partir de critères pertinents.

# **7 Conclusion générale**

**Q33.** Réaliser la synthèse de la démarche de conception du modèle au regard de la problématique du sujet en un maximum de 15 lignes.

## **Annexe : paramétrage et notations**

## **Caractéristiques et variables géométriques du robot collaboratif**

Les figures figures 28 et 29 représentent le robot collaboratif vu du drone.

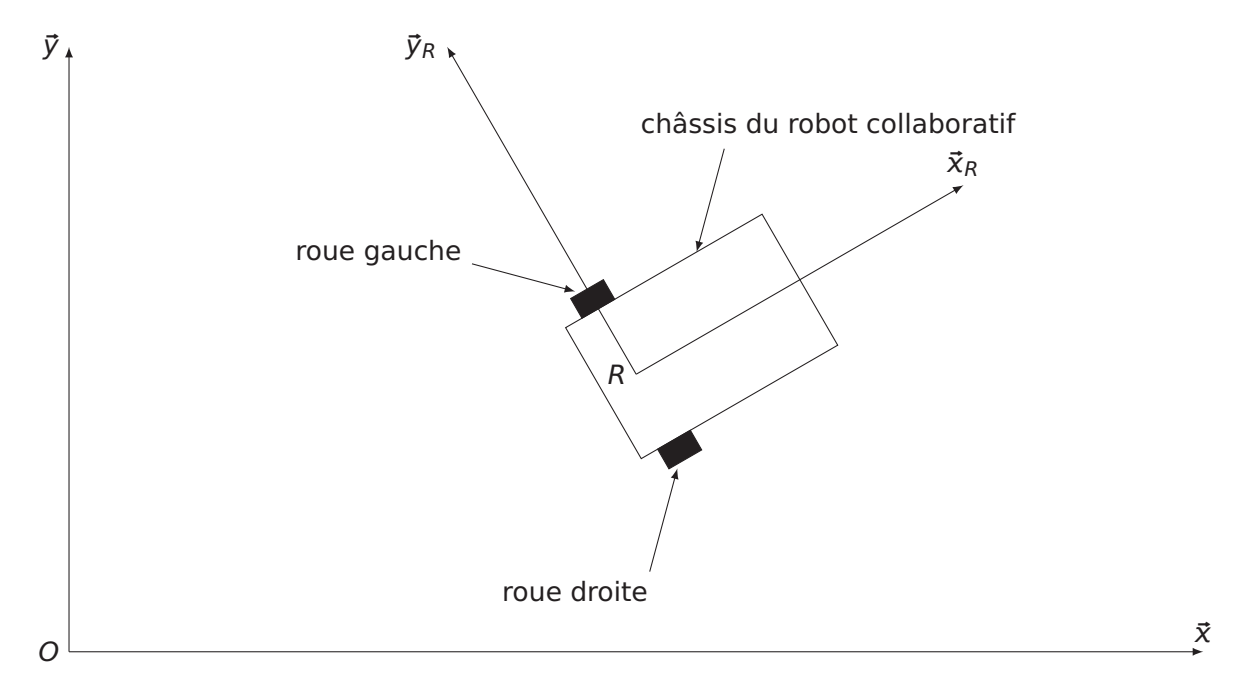

**Figure 28** – Représentation du robot collaboratif vu du drone.

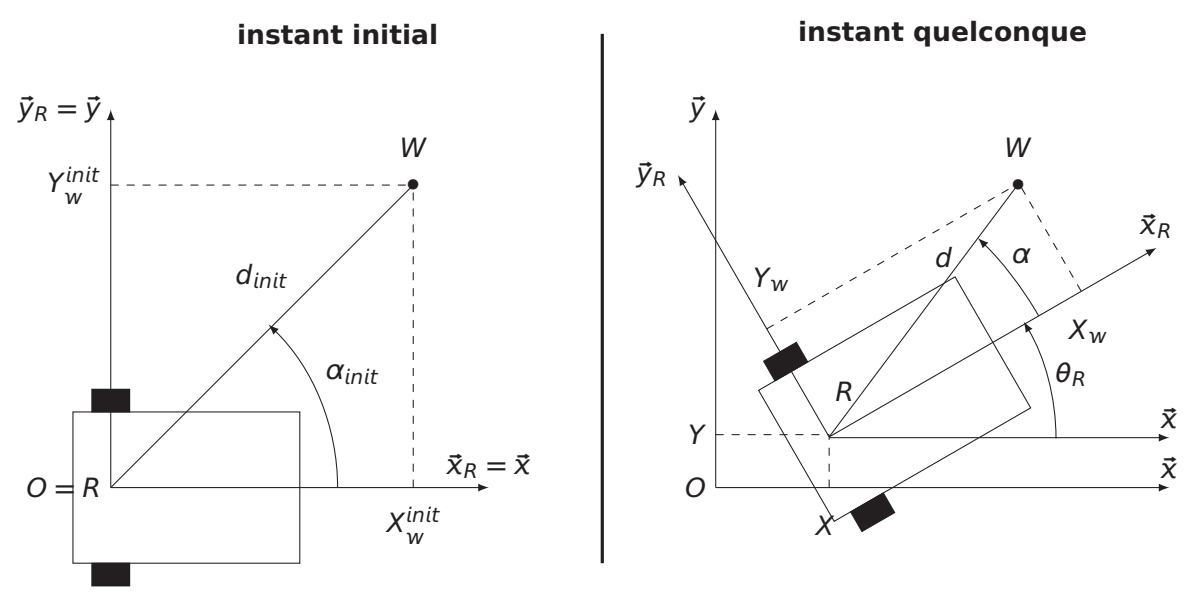

**Figure 29** – Paramétrage du robot collaboratif.

- $-R_0 = (0, \vec{x}, \vec{y}, \vec{z})$  est le repère lié au sol lors du déplacement vers un waypoint;
- R<sup>R</sup> **= (**R, R, yR, z**)** est le repère lié au châssis du robot collaboratif où R est un point du robot collaboratif situé sur l'axe des roues arrières et sur son plan de symétrie ;
- $X$  et Y sont les coordonnées du point R dans  $\mathcal{R}_0$  ( $X = 0$  et Y = 0 à l'instant initial) :

$$
\overrightarrow{OR} = X\vec{x} + Y\vec{y}
$$

 $\mathcal{C}$ 

- W est le waypoint ;
- $X_w$  et  $Y_w$  sont les coordonnées du point  $W$  dans  $\mathcal{R}_R$  ( $X_w = X_w^{init}$  et  $Y_w = Y_w^{init}$  à l'instant initial) :

$$
\overrightarrow{RW} = X_w \vec{x}_R + Y_w \vec{y}_R
$$

 $- d =$  $\begin{array}{c} \begin{array}{c} \begin{array}{c} \end{array} \\ \begin{array}{c} \end{array} \end{array} \end{array}$ **−−→** RW  $\mid$  (*d* = *d*<sub>init</sub> à l'instant initial) ;

$$
- \ \alpha = \left(\vec{x}_R, \ \overrightarrow{RW}\right) \left(\alpha = \alpha_{init} \ \grave{a} \ |' \text{instant initial}\right) ;
$$

- DR **=** OR (valeur algébrique) (DR **=** 0 à l'instant initial) ;
- $θ<sub>R</sub>$  est l'angle défini par :  $θ<sub>R</sub> = (x, x<sub>R</sub>)$  ( $θ<sub>R</sub> = 0$  à l'instant initial).

#### **Caractéristiques et variables cinématiques du robot collaboratif**

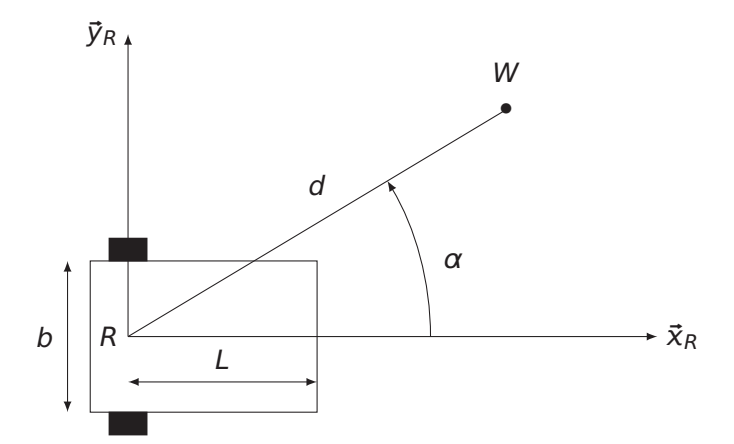

**Figure 30** – Modélisation géométrique plane du robot collaboratif et du waypoint.

- la vitesse du point M appartenant au solide  $S_i$  par rapport à un repère lié au solide  $S_j$  est  $\overrightarrow{V}(M, S_i/S_j)$  ;
- la vitesse angulaire d'un solide S<sub>i</sub> par rapport à un repère lié au solide S<sub>j</sub> est Ω̄ (S<sub>i</sub>/S<sub>j</sub>) ;

$$
- V = \left\| \overrightarrow{V} (R, robot/sol) \right\| :
$$

- Ω **=**  $\begin{array}{c} \begin{array}{c} \begin{array}{c} \end{array} \\ \begin{array}{c} \end{array} \end{array} \end{array}$ **−→** Ω **(**robot/so**)**  $\vert$  ;
- $V_{cons}$  est la consigne de V ;
- $\Omega_{cons}$  est la consigne de  $\Omega$ ;
- $\omega_r^g$  et  $\omega_r^d$  sont les vitesses angulaires des arbres de sortie des moto-réducteurs (respectivement gauche et droit) ;
- $\omega_{cons}^{g}$  et  $\omega_{cons}^{d}$  sont respectivement les consignes de  $\omega_{r}^{g}$  et  $\omega_{r}^{d}$  ;
- $-R_{roue} = 0.05$  m est le rayon des roues du robot collaboratif ;
- L **=** 0,15 m est la distance entre l'essieu arrière et le nez du robot collaboratif ;
- b **=** 0,37 m est la voie du robot (distance entre roue droite et roue gauche).

#### **Caractéristiques et variables de la chaîne d'énergie du robot collaboratif**

–  $\theta_r^g$  et  $\theta_r^d$ , angles de rotation des roues (respectivement gauche et droite) ;

- Kred **=** 16, indice de réduction des moto-réducteurs ;
- − K<sub>tac</sub> = 0,0497 V·rad<sup>-1</sup>·s, gain des tachymètres (capteurs de vitesse) ;
- Rm **=** 5 Ω, résistance de l'induit des moteurs ;
- Lm **<sup>=</sup>** <sup>1</sup>,<sup>2</sup> **<sup>×</sup>** <sup>10</sup>**−**<sup>5</sup> H, inductance de l'induit des moteurs ;
- Kc **<sup>=</sup>** <sup>0</sup>,<sup>0514</sup> <sup>N</sup>**·**m**·**A**−**1, constante de couple des moteurs ;
- Jm **<sup>=</sup>** <sup>7</sup>,<sup>1</sup> **<sup>×</sup>** <sup>10</sup>**−**<sup>6</sup> kg**·**m2, moment d'inertie des arbres moteurs par rapport à leur axe de rotation ;
- ƒm **<sup>=</sup>** <sup>40</sup>,<sup>92</sup> **<sup>×</sup>** <sup>10</sup>**−**<sup>6</sup> <sup>N</sup>**·**m**·**rad**−**1**·**s, facteur de frottement visqueux ramené aux arbres moteurs ;
- $-M_R = 6.2$  kg, masse du robot.

#### **Caractéristiques et variables des codeurs**

- sensG et sensD sont les signaux donnant le sens de rotation des moto-réducteurs (respectivement gauche et droit) ;
- pulseG et pulseD sont les impulsions envoyées par les codeurs (respectivement gauche et droit) ;
- codG et codD sont les nombres d'impulsions envoyées par les codeurs (respectivement gauche et droit).

### **Caractéristiques et variables de la centrale inertielle**

- γ, γy et γz sont les accélérations mesurées par l'accéléromètre dans la base **(**R, yR, z**)** ;
- $-$  ω<sub>x</sub>, ω<sub>v</sub> et ω<sub>z</sub> sont les vitesses de rotation mesurées par le gyroscope dans la base ( $\vec{x}_R$ ,  $\vec{y}_R$ ,  $\vec{z}$ ) ;
- Vmes**(**t**)** est la mesure de V obtenue par la centrale inertielle ;
- $T_{acq}$  est la période d'acquisition ;
- $T_{mes}$  est la durée de la mesure.

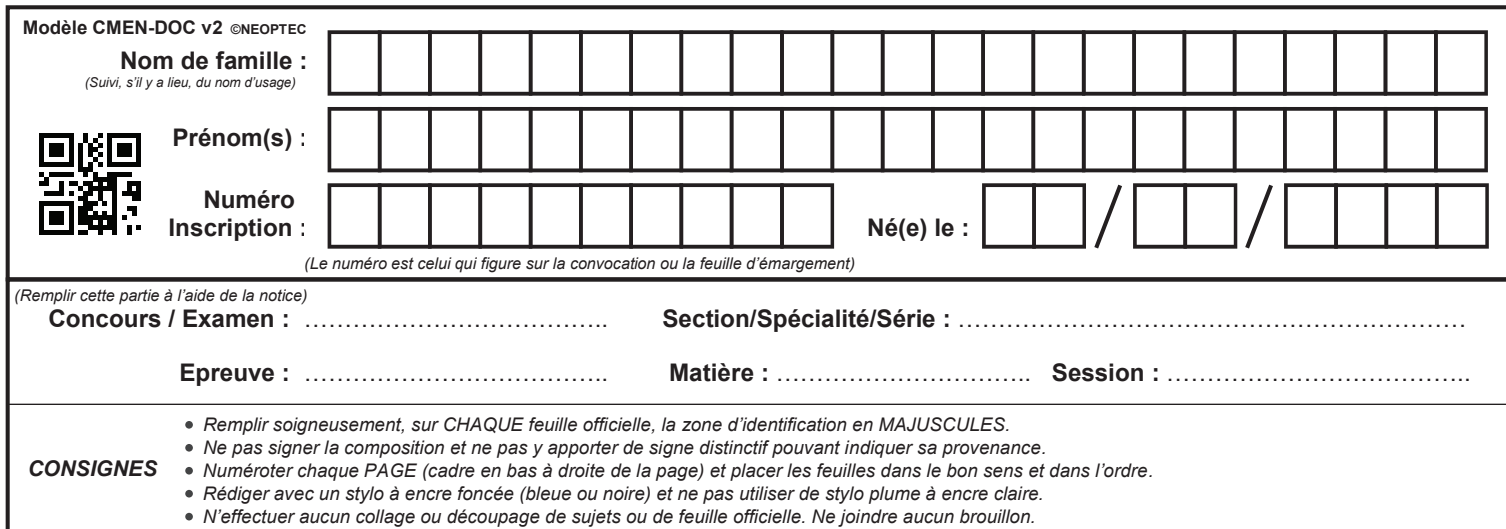

SCIN

# **DR1 - DR2 - DR3**

 $\binom{D}{A}$ 

# NE RIEN ECRIRE DANS CE CADRE

## **Document réponse DR1**

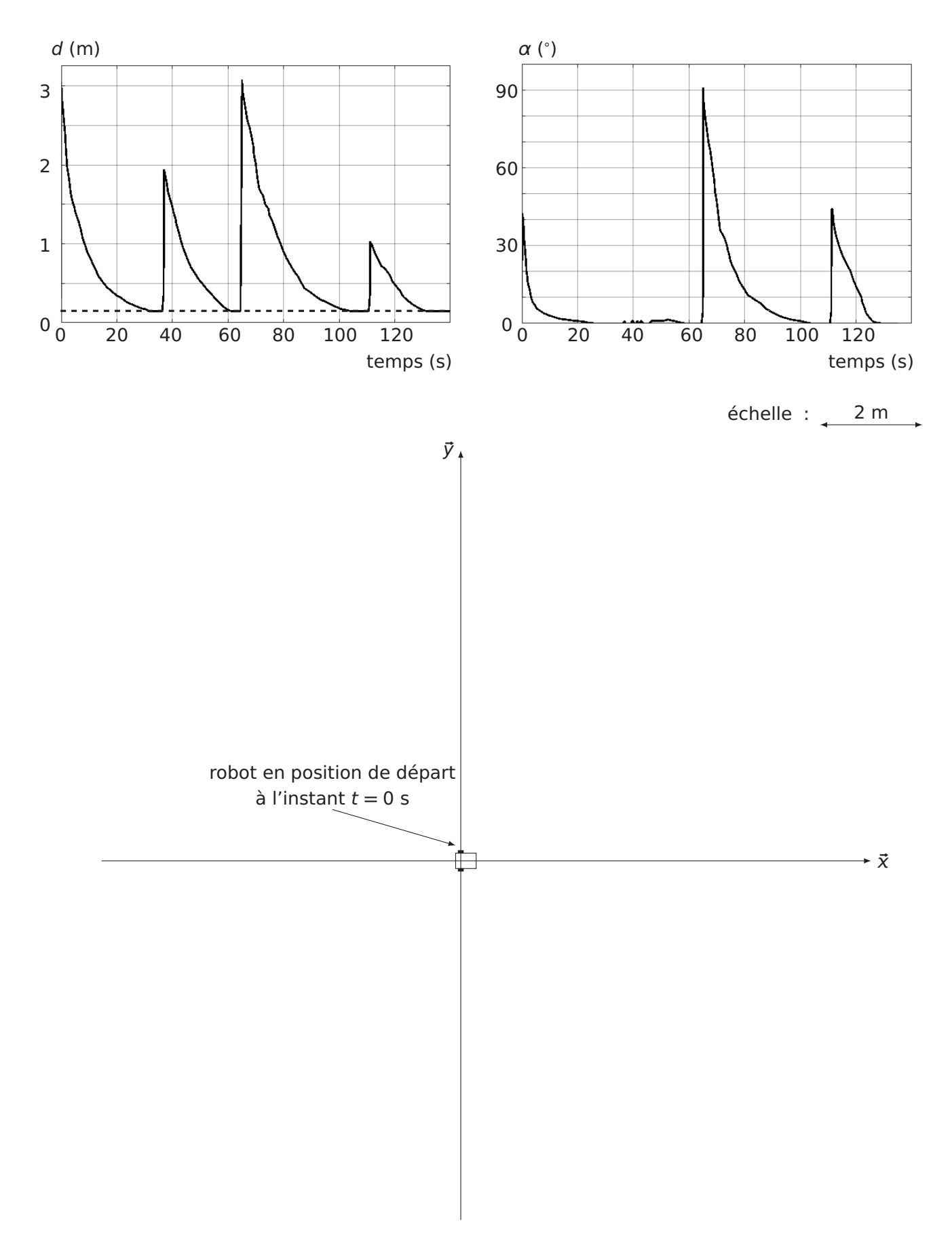

## **Document réponse DR2**

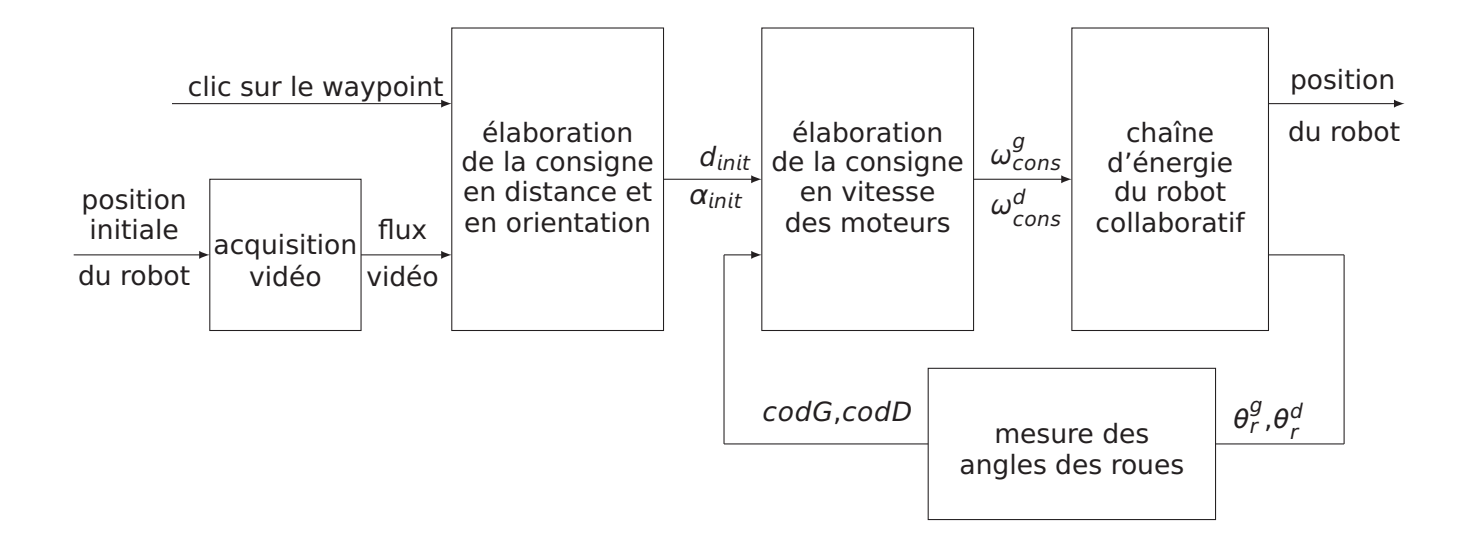

**Document réponse DR3**

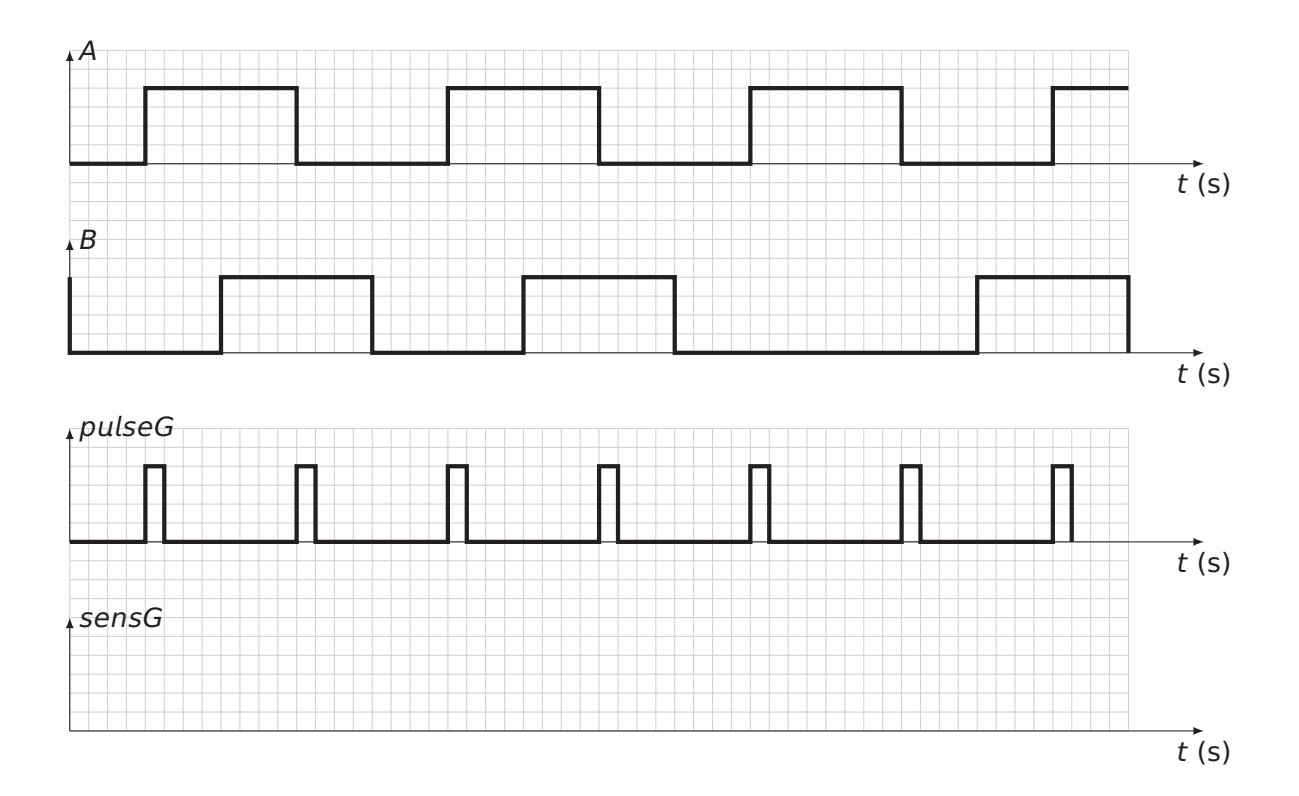

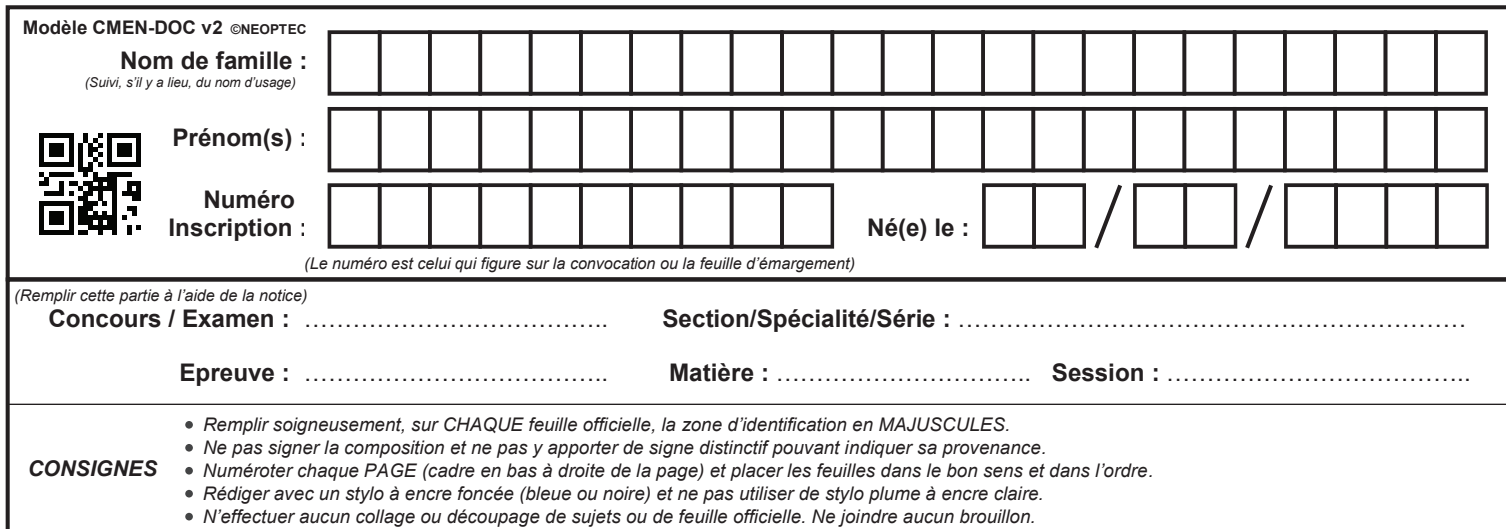

SCIN

# **DR4 - DR5 - DR6 (1/2)**

# NE RIEN ECRIRE DANS CE CADRE

## **Document réponse DR4**

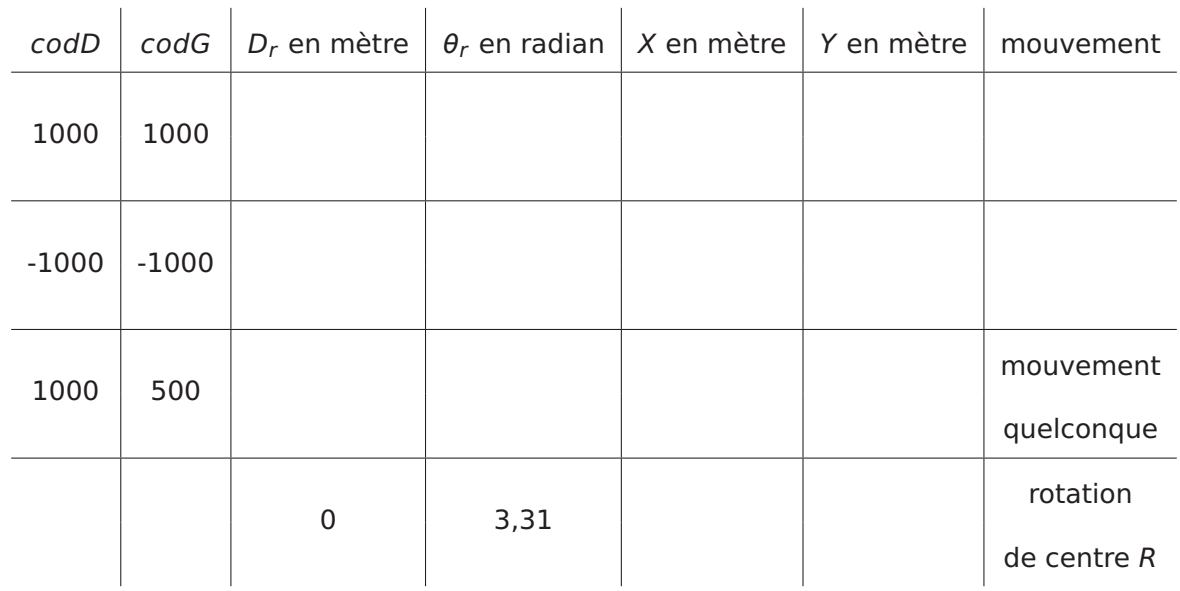

## **Document réponse DR5**

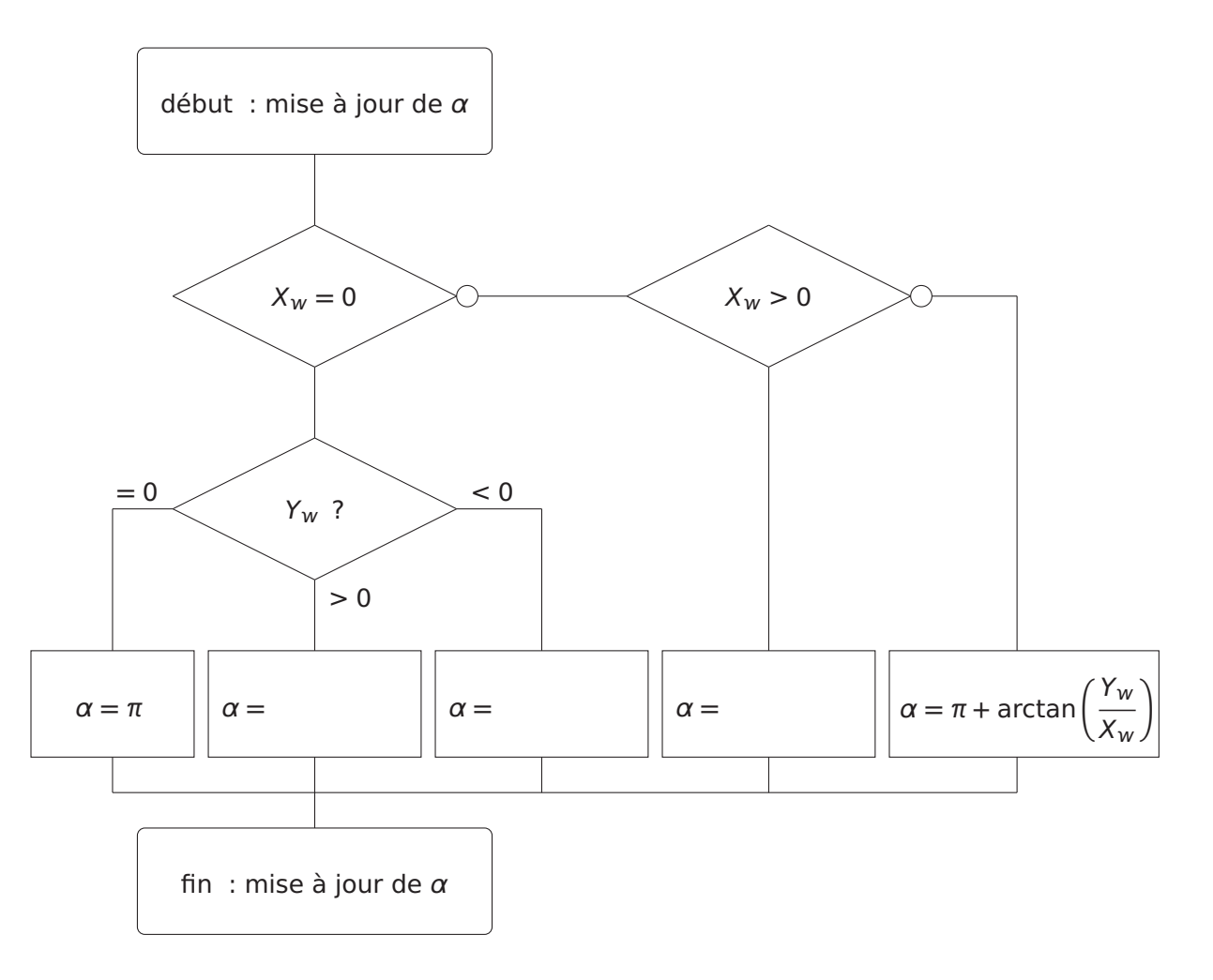

# **Document réponse DR6 Document réponse DR6 (1/2)**

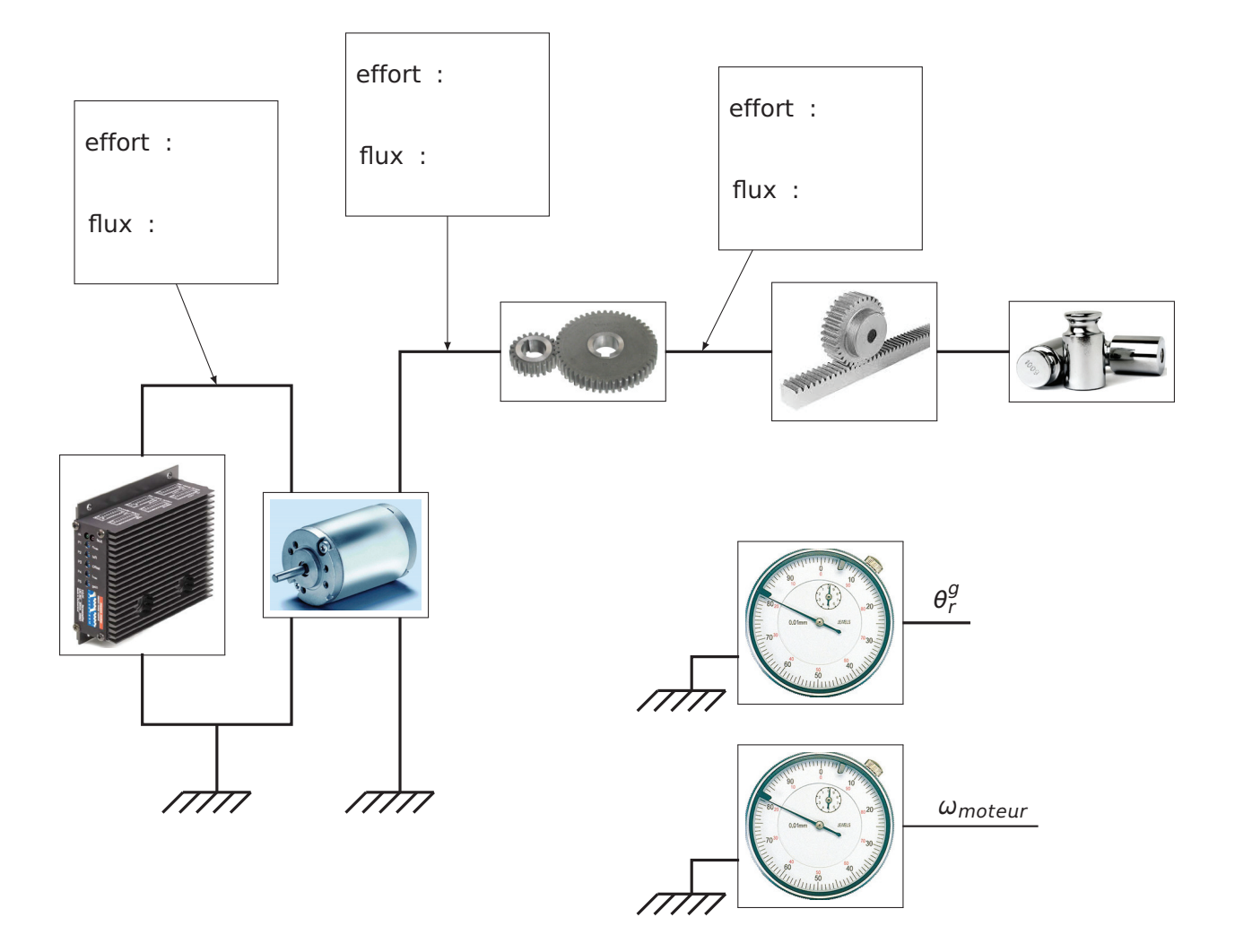

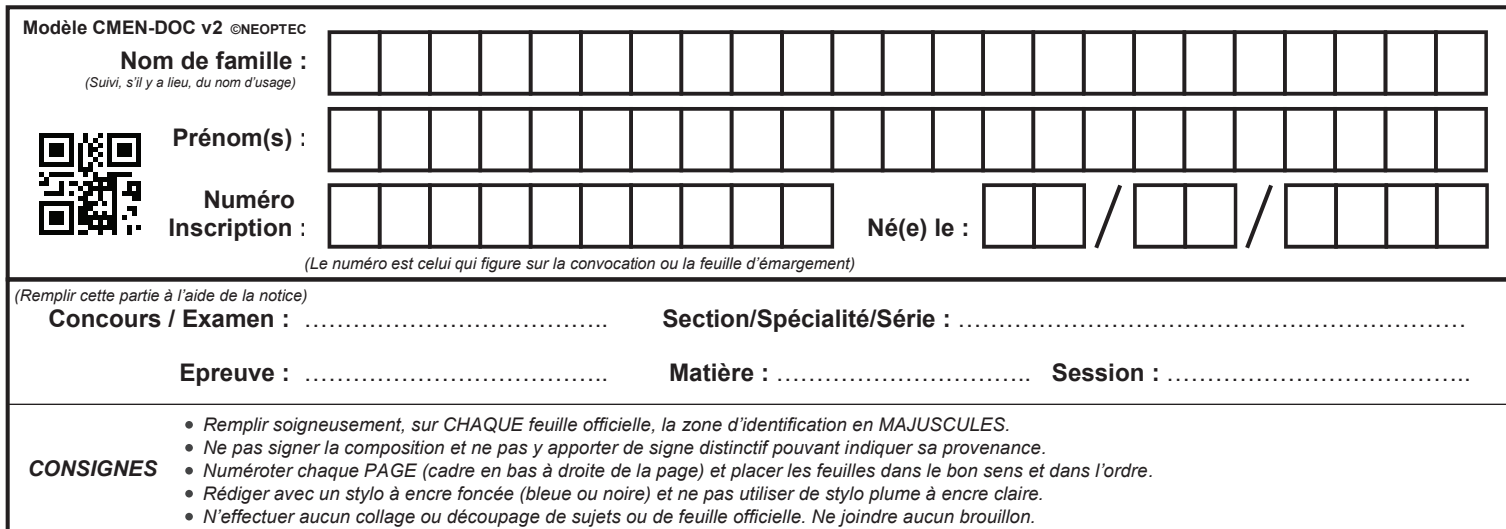

SCIN

# **DR6 (2/2) - DR7**

 $\left( \nabla \right)$ 

# NE RIEN ECRIRE DANS CE CADRE

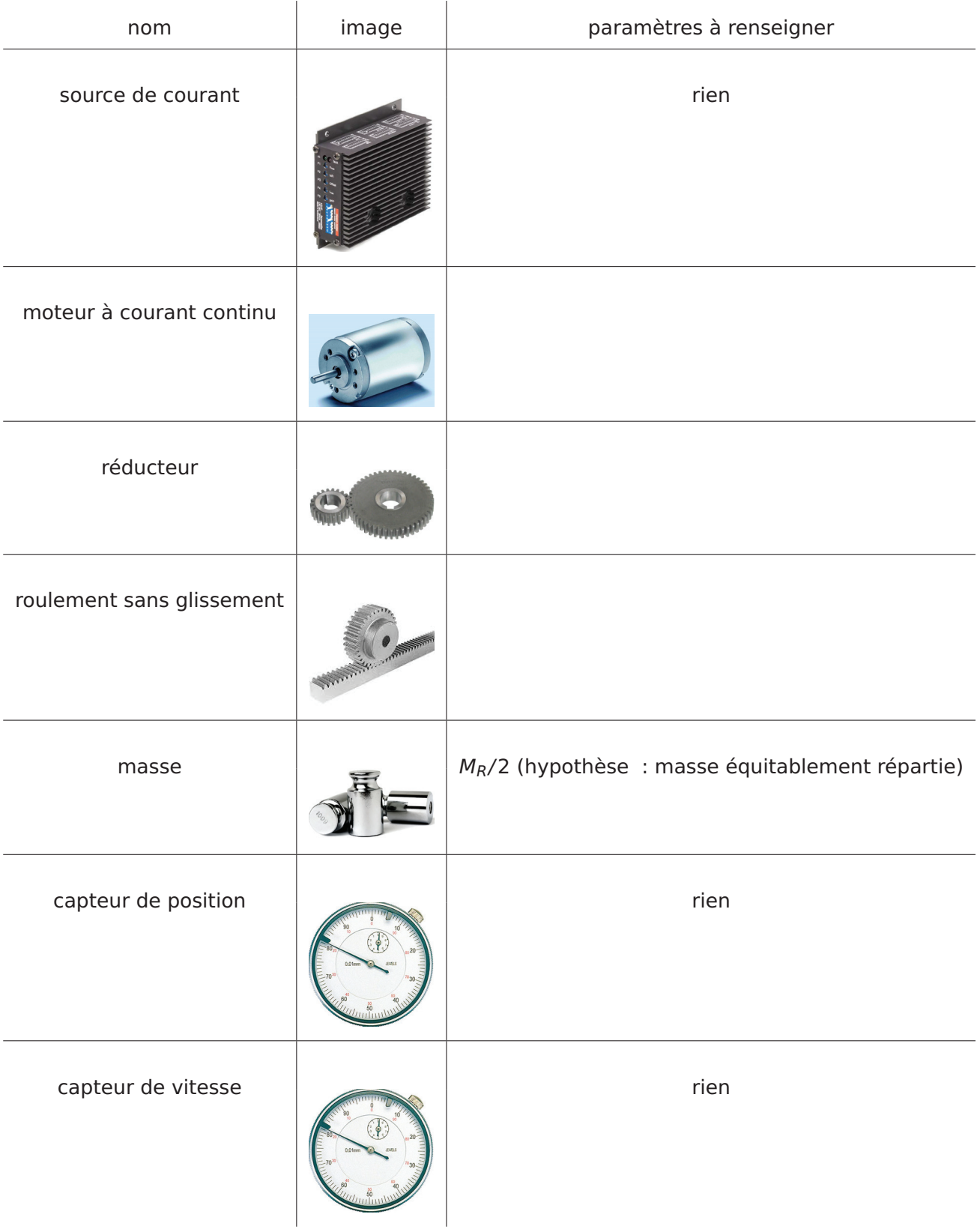

# **Document réponse DR7**

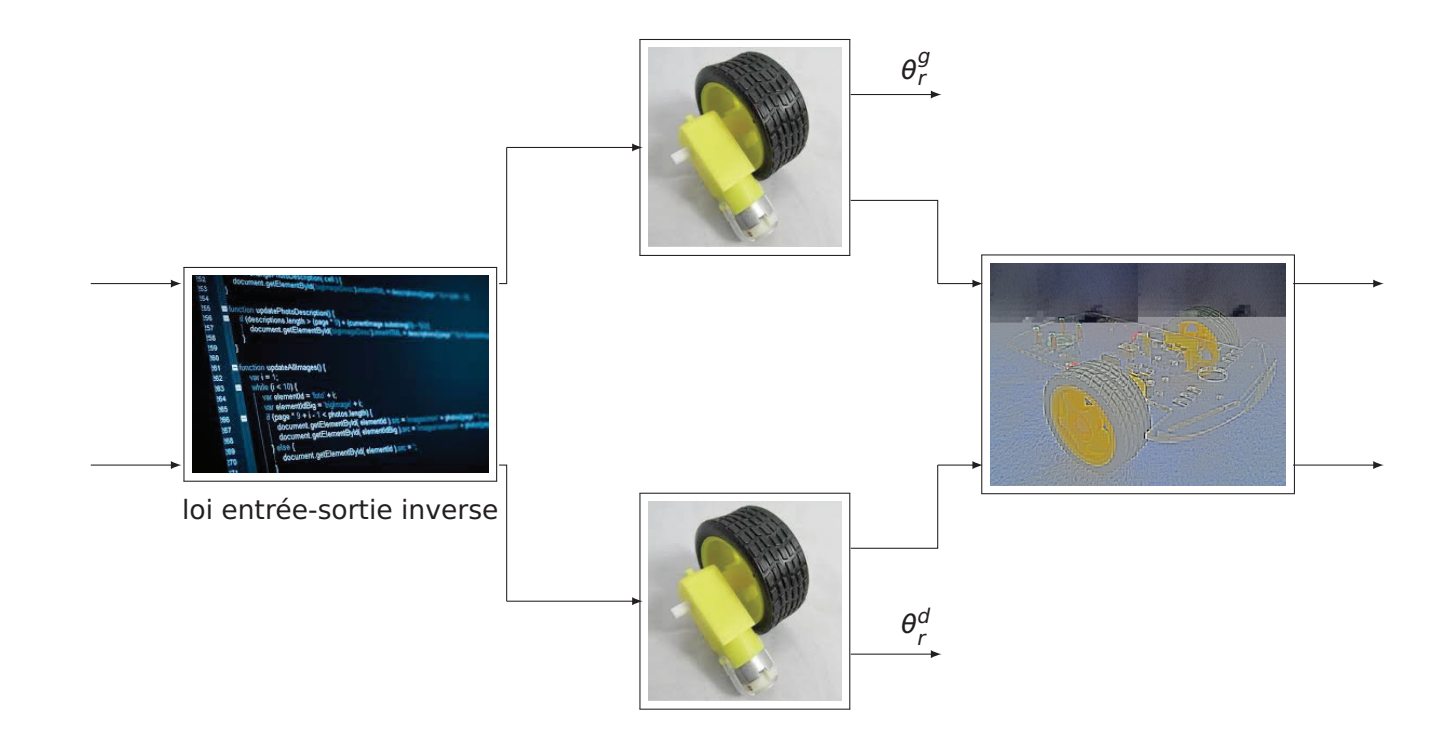